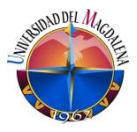

**DOCUMENTACION, IMPLEMENTACION Y DEFINICIÓN DE INDICADORES PARA LOS PROCESOS ASOCIADOS AL SISTEMA DE GESTIÓN DEL AREA DE JURIDICCION COACTIVA DE LA EMPRESA SIETT SANTA MARTA**

> **VERONICA LUCIA PINEDA GOMEZ CÓDIGO: 2009216086**

# **PROYECTO DESARROLLADO EN: SIETT SANTA MARTA**

# **TUTOR: JONATHAN JOSÉ FERNANDEZ DE CASTRO GALLEGO. Ingeniero Industrial**

**UNIVERSIDAD DEL MAGDALENA FACULTAD DE INGENIERIA INGENIERIA INDUSTRIAL PRÁCTICAS PROFESIONALES SANTA MARTA 2017 - II**

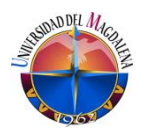

## Tabla de contenido

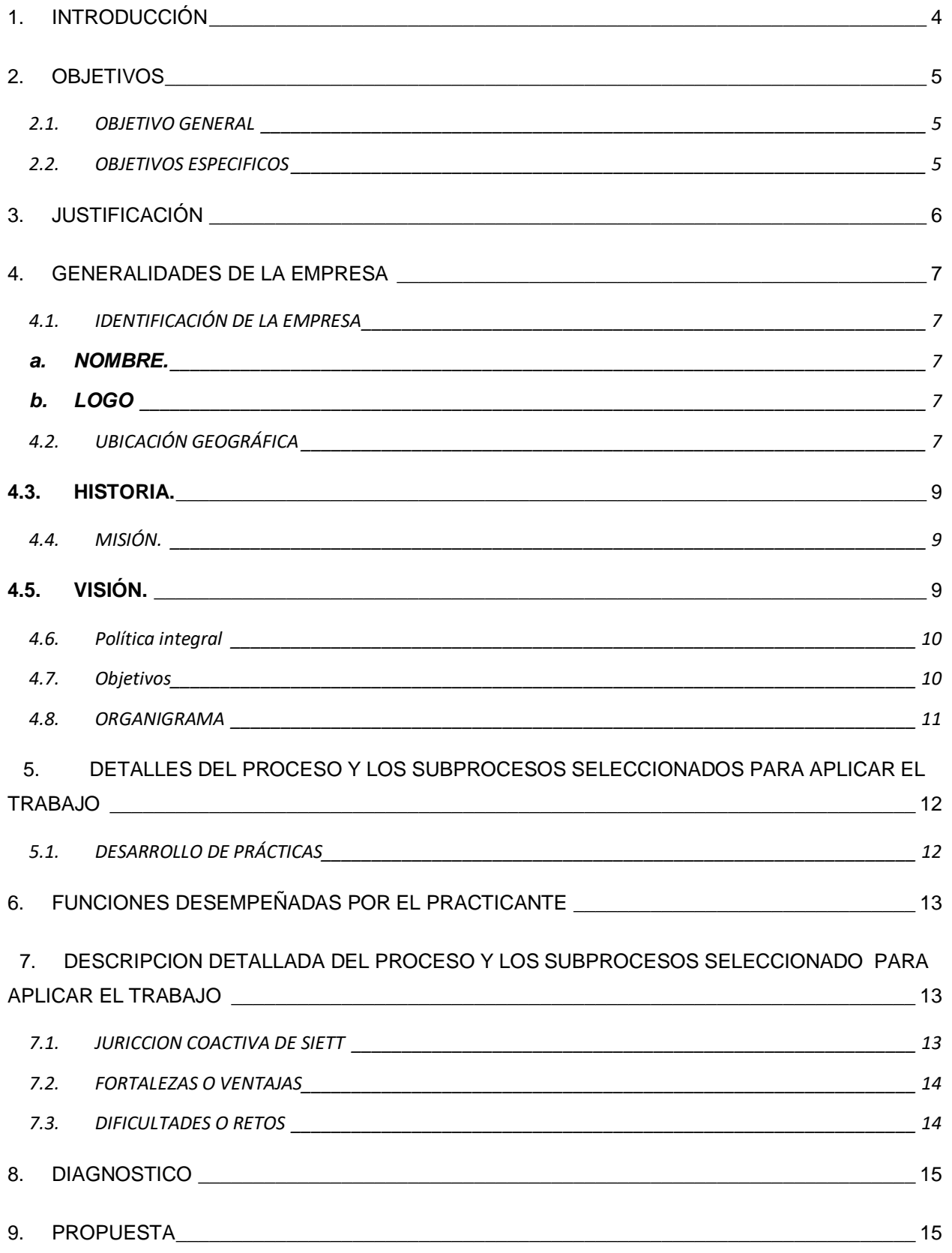

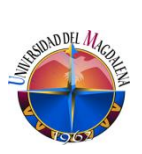

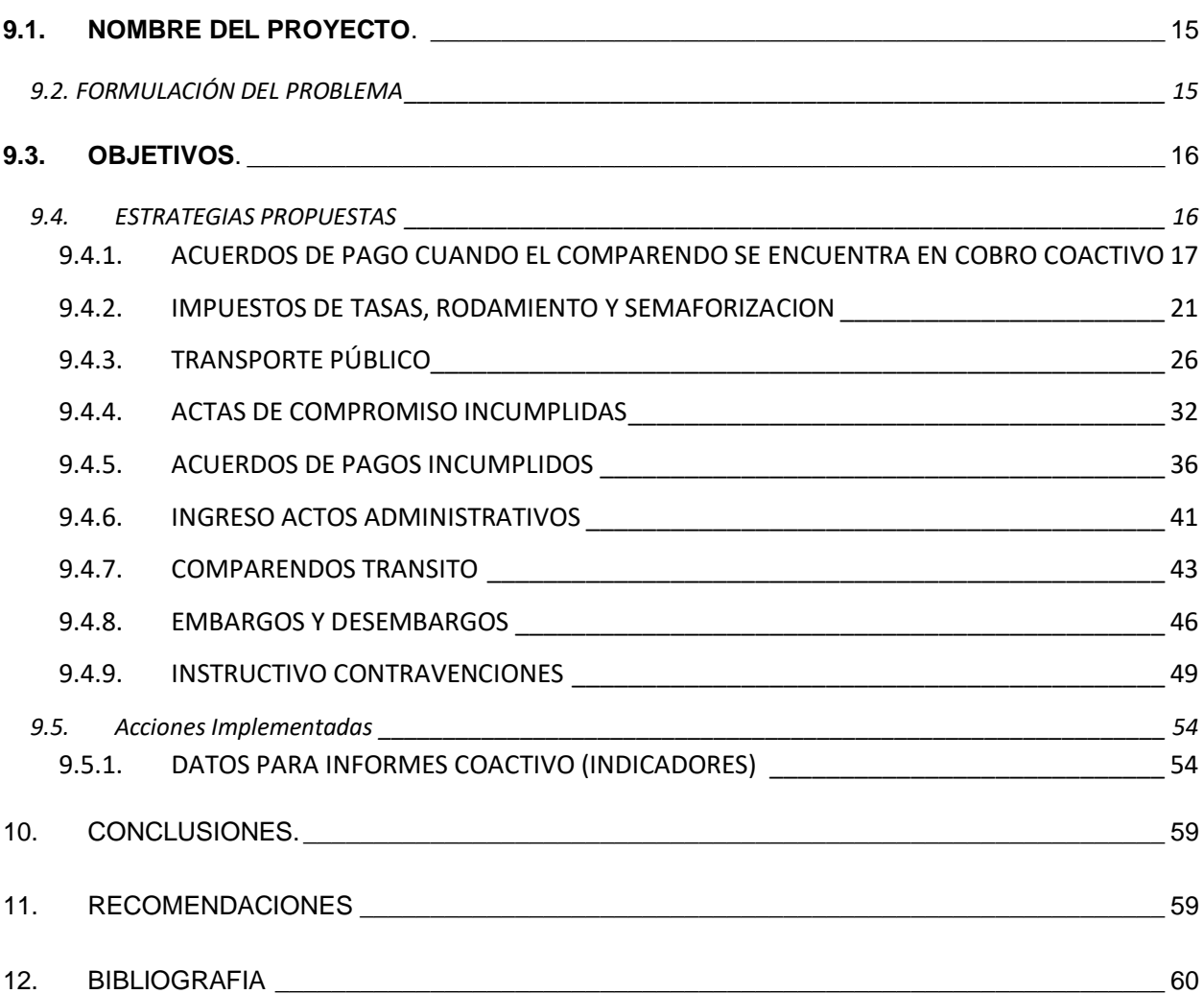

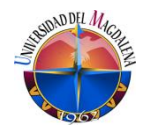

# **1. INTRODUCCIÓN**

<span id="page-3-0"></span>El presente trabajo tiene como propósito el diseño de un plan de mejoramiento para el área de cobro coactivo, el cual consiste en la documentación, implementación y medición de los procesos asociados a esta área y que permita una alineación con el Sistema de Gestión General de la empresa. SIETT SANTA MARTA (UNION TEMPORAL SERVICIOS INTEGRADOS Y ESPECIALIZADOS DE TRANSITO Y TRANSPORTE DE SANTA MARTA), es una organización de servicios de tránsito, cuenta con un personal idóneo altamente comprometido en lograr los más altos niveles de eficiencia, para cumplir con los requisitos contractuales y legales, y mejorar constantemente, se ha trazado la meta de implementar su sistema de gestión, con el fin de optimizar consecutivamente la eficacia de sus procesos, desarrollar optimas relaciones con sus contratantes (Administración Distrito de Santa marta) que en conjunto beneficien a los usuarios y su entorno, basados en una política de mejoramiento continuo, de tal forma que cumplan las expectativas de estabilidad, crecimiento y rentabilidad de sus empleados y socios. Para esto se requiere realizar el levantamiento de las actividades que se realizan en el área, generar los documentos asociados a ellos, establecer mecanismos de medición de estos procesos de forma que se alineen con las políticas y directrices de la organización.

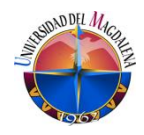

## **2. OBJETIVOS**

## <span id="page-4-1"></span><span id="page-4-0"></span>**2.1. OBJETIVO GENERAL**

Definir los procesos inherentes al Sistema de Gestión del área de jurisdicción coactiva, por medio de su documentación, implementación y medición de forma que se alineen con las políticas y directrices de la organización.

## <span id="page-4-2"></span>**2.2. OBJETIVOS ESPECIFICOS**

- Identificar los procesos que realizan en el área de jurisdicción coactiva.
- Documentar específicamente cada uno de los procesos.
- Implementar los indicadores para determinar funciones correspondientes de cada uno de los procesos.
- Levantar los indicadores correspondientes a cada proceso de la jurisdicción coactiva.
- Ejecutar acciones acorde con los resultados de los indicadores.

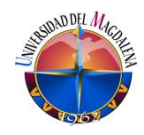

# **3. JUSTIFICACIÓN**

<span id="page-5-0"></span>La misión de SIETT Santa Marta es Garantizar la eficiente prestación de los servicios concesionados por las Autoridades de Tránsito, de acuerdo con las disposiciones vigentes y las expectativas de los usuarios, con el respaldo de un excelente equipo humano y aplicando los principios éticos que garanticen transparencia, plenamente a la Ciudad de Santa Marta, los empleados, el concedente y los socios de la Unión Temporal.

Nace la idea de establecer una forma ordenada y medible de realizar las actividades, que logre generar trazabilidad adecuada de los procesos, cumpliendo con la expectativa de la alta dirección, de contar con procesos estructurados y documentados que den valor a la organización siempre cumpliendo la expectativa del cliente.

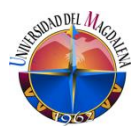

## **4. GENERALIDADES DE LA EMPRESA**

## <span id="page-6-1"></span><span id="page-6-0"></span>**4.1. IDENTIFICACIÓN DE LA EMPRESA**

#### <span id="page-6-2"></span>**a. NOMBRE.**

**SIETT (UNION TEMPORAL SERVICIOS INTEGRADOS Y ESPECIALIZADOS DE TRANSITO Y TRANSPORTE DE SANTA MARTA).** 

**b. LOGO**

<span id="page-6-3"></span>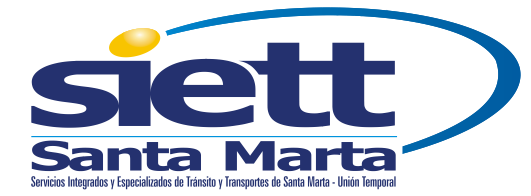

<span id="page-6-4"></span>*Ilustración 1 Logo de la empresa*

## **4.2. UBICACIÓN GEOGRÁFICA**

Centro área de tramite

Calle 16# 1c-72 edificio pevesca santa marta (GOOGLE)

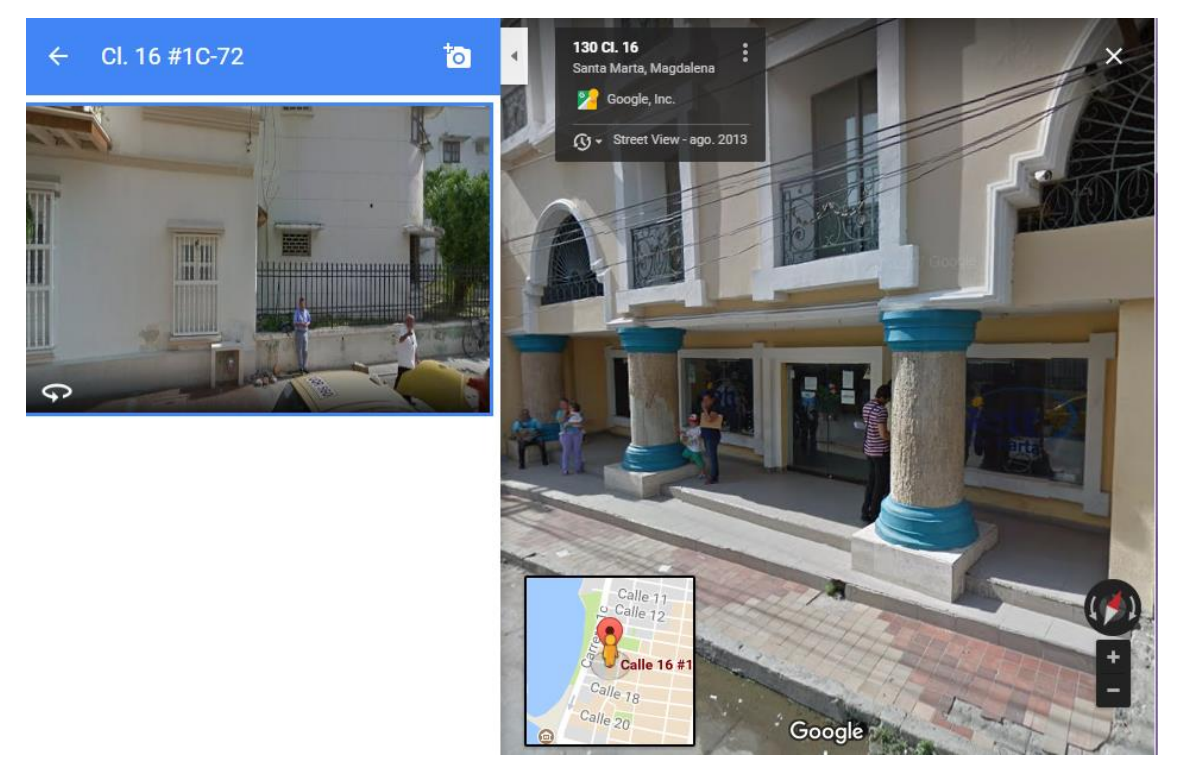

*Ilustración 2 área tramite*

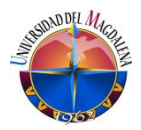

Área administrativa

## Calle 15#1c-54 oficina 301-302 edificio pevesca santa marta (Google)

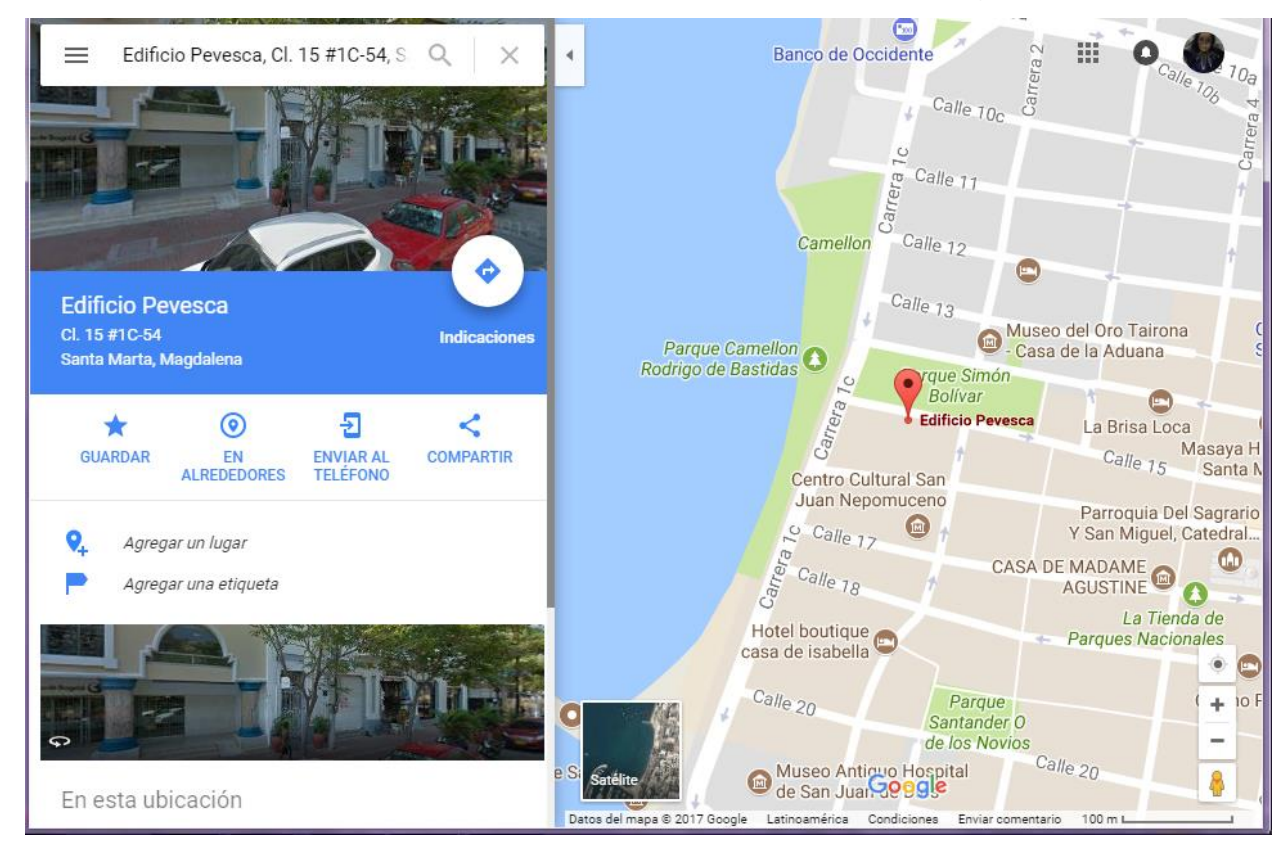

*Ilustración 3 área administrativa*

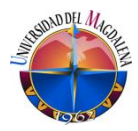

### <span id="page-8-0"></span>**4.3. HISTORIA.**

Conoce la historia de una de una de las empresas de transito del país.

#### **SIETT Santa Marta: catorce años innovando en calidad**

En enero del 2003, la Unión Temporal de Servicios Integrados y Especializados de Tránsito y Transporte – SIETT, abre sus puertas al Distrito de Santa Marta con el fin de garantizar a la comunidad una eficiente prestación de servicios concesionados por las Autoridades de Tránsito.

De acuerdo a la propuesta planteada, para dar inicio a la concesión se contaba, en promedio, con diez funcionarios que trabajaban fusionados con el anterior organismo de tránsito: INDISTRAN. De esta manera se empezaban a cumplir las expectativas de estabilidad, crecimiento y rentabilidad de sus empleados y socios.

Hoy, luego de doce años, la concesión cuenta con el respaldo de un excelente equipo humano. "hoy día nuestros procesos han crecido, están más robustos y por lógica requieren un mayor número de personal, quiere decir que en este momento estamos en el orden de los 60 empleados, comprometidos en lograr altos niveles de eficiencia y basados en una política de mejoramiento continuo", comenta Javier Pineda, Gerente de la concesión.

Como su nombre lo indica, SIETT Santa Marta es una empresa dedicada a la prestación de servicios de tránsito y transporte "Esto quiere decir que prestamos todos los servicios que tienen que ver con trámites, contravenciones, recaudo y ofrecemos también el servicio de control de tráfico a través de la fiscalización electrónica, un sistema que invita a la ciudadanía samaria a asumir una conciencia vial, que ayuda y es un aporte significativo, entre muchos otros, a la organización de la movilidad y por supuesto a la reducción de la accidentalidad", Finaliza Pineda. .

#### <span id="page-8-1"></span>**4.4. MISIÓN.**

Garantizar la eficiente prestación de los servicios concesionados por las Autoridades de Tránsito, de acuerdo con las disposiciones vigentes y las expectativas de los usuarios, con el respaldo de un excelente equipo humano y aplicando los principios éticos que garanticen transparencia, plenamente a la Ciudad de Santa Marta, los empleados, el concedente y los socios de la Unión Temporal

#### <span id="page-8-2"></span>**4.5. VISIÓN.**

**La Visión SIETT Santa Marta** se ve como la empresa más importante del sector, reconocida por su agilidad y transparencia en la prestación de los servicios delegados a través del **Contrato de Concesión No. 01 de 2003** comprometida en lograr los más altos niveles de eficiencia y satisfacción de sus usuarios.

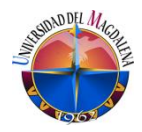

### <span id="page-9-0"></span>**4.6. Política integral**

La Unión Temporal de Servicios Integrados y Especializados de Tránsito y Transporte **SIETT Santa Marta**, es una organización de servicios de tránsito, cuenta con un personal idóneo altamente comprometido en lograr los más altos niveles de eficiencia, utilizando para ello tecnología de punta, a cumplir con los requisitos contractuales y legales, y mejorar constantemente su sistema de gestión, con el fin de optimizar consecutivamente la eficacia de sus procesos, de esta manera desarrollar optimas relaciones con sus contratantes que en conjunto beneficien a los usuarios y su entorno, basados en una política de mejoramiento continuo, de tal forma que cumplan las expectativas de estabilidad, crecimiento y rentabilidad de sus empleados y socios.

#### <span id="page-9-1"></span>**4.7. Objetivos**

- Prestar un excelente servicio con el fin de mantener a nuestros clientes satisfechos.
- Disponer de una infraestructura adecuada tanto en equipos como en instalaciones.
- Establecer una relación a largo plazo con los proveedores.
- Prevención de accidentes de trabajo y enfermedades laborales
- Cumplir con las normas de seguridad de la información, garantizando así, la confidencialidad e integridad.
- Desarrollo y optimización del recurso humano y tecnológico.

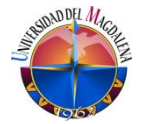

#### **4.8. ORGANIGRAMA**

<span id="page-10-0"></span>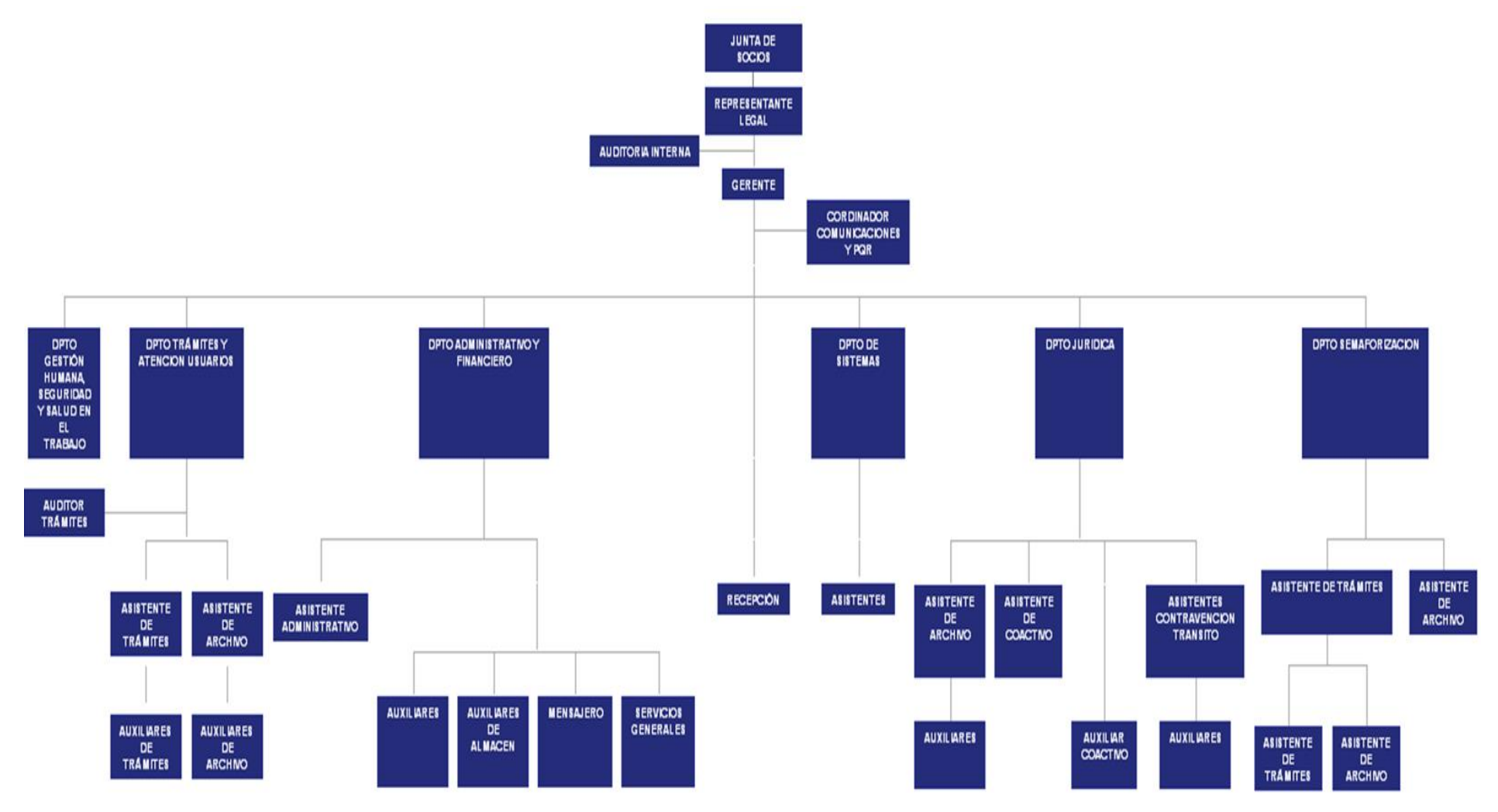

*Ilustración 4 área administrativa*

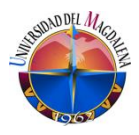

# <span id="page-11-0"></span>**5. DETALLES DEL PROCESO Y LOS SUBPROCESOS SELECCIONADOS PARA APLICAR EL TRABAJO**

## <span id="page-11-1"></span>**5.1. DESARROLLO DE PRÁCTICAS**

Actualmente el cargo desempeñado ha sido de asistente administrativo de gestión de calidad en el área de jurisdicción coactiva, bajo la supervisión de Javier pineda gerente de la concesión, Edith Betancourt auditora de la concesión y la empresa encargada de la certificación de calidad.

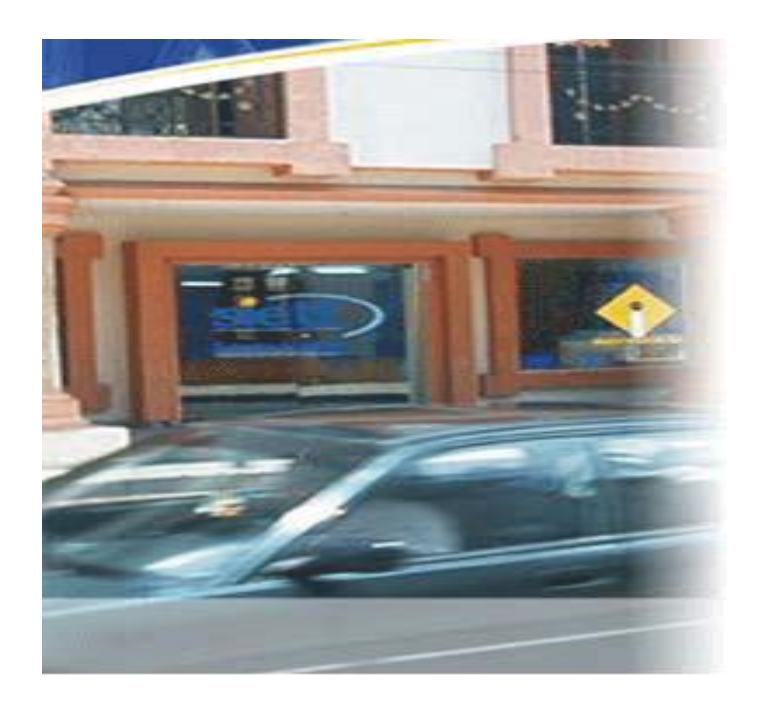

*Ilustración 5 área administrativa*

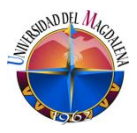

## <span id="page-12-0"></span>**6. FUNCIONES DESEMPEÑADAS POR EL PRACTICANTE**

**Descripción:** apoyar en la implementación y mejoramiento del proceso de cobro coactivo**,** para esto se quiere documentar, implementar y medir el sistema de gestión de esta área, alineado con el sistema de gestión general de la empresa, establecer mecanismos de medición de estos procesos de forma que se alineen con las políticas y directrices de la organización.

## <span id="page-12-1"></span>**7. DESCRIPCION DETALLADA DEL PROCESO Y LOS SUBPROCESOS SELECCIONADO PARA APLICAR EL TRABAJO**

## <span id="page-12-2"></span>**7.1. JURICCION COACTIVA DE SIETT**

Es una jurisdicción especial y medio de la cual la ley le otorga facultades a ciertas entidades públicas para que adelanten o efectúen el cobro de las obligaciones a su favor que algunas personas naturales o jurídicas le adeudan, es decir en este tipo de procesos a la entidad investida con estas facultades funge de juez y parte.

Los subprocesos que se manejan en el área de jurisdicción coactiva de la empresa son:

- Acuerdos de pagos en estado coactivo
- Impuestos de tasas rodamiento y semaforización.
- Transporte público.
- Actas de compromiso incumplido.
- Acuerdos incumplidos.
- Ingresos de actos administrativos.
- Comparendos de tránsito.
- Embargos y desembargos.
- **·** Instructivos de contravención

En la empresa actualmente no hay documentación de los procesos antes mencionados.

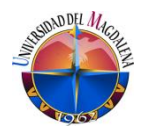

### <span id="page-13-0"></span>**7.2. FORTALEZAS O VENTAJAS**

Como ventajas los conocimientos adquiridos en los procesos que se manejan en el área de jurisdicción coactiva de la empresa, los términos legales que se maneja para la debida sustentación de dichos procesos, la facilidad de entender los procesos para realizar la documentación de cada uno de los procesos y poder realizar la debida medición y trazabilidad de estos, y la capacidad de aprendizaje y el buen trato y respeto con todos los miembros de la organización.

### <span id="page-13-1"></span>**7.3. DIFICULTADES O RETOS**

No se presentó ninguna dificultad a lo largo del cumplimiento de mis compromisos laborales en la empresa, como reto personal fue toda la responsabilidad que obtuve para la efectividad y eficacia de la documentación e implementación de los procesos, en cuanto a reto laboral el manejo de todo los procesos que se manejan en el área de coactivo de la empresa para poder hacer el levantamiento oficial de un manual de procedimientos de cada uno de estos procesos.

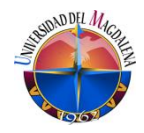

## **8. DIAGNOSTICO**

<span id="page-14-0"></span>La Unión Temporal de Servicios Integrados y Especializados de Tránsito y Transporte **SIETT Santa Marta,** es una organización de servicios de tránsito, cuenta con un personal idóneo altamente comprometido en lograr los más altos niveles de eficiencia, utilizando para ello tecnología de punta, a cumplir con los requisitos contractuales y legales, y mejorar constantemente su sistema de gestión, con el fin de optimizar consecutivamente la eficacia de sus procesos, de esta manera desarrollar optimas relaciones con sus contratantes que en conjunto beneficien a los usuarios y su entorno, basados en una política de mejoramiento continuo, de tal forma que cumplan las expectativas de estabilidad, crecimiento y rentabilidad de sus empleados y socios.

## **9. PROPUESTA**

## <span id="page-14-2"></span><span id="page-14-1"></span>**9.1. NOMBRE DEL PROYECTO**.

Documentación, implementación y definición de indicadores para los procesos asociados al sistema de gestión del área de jurisdicción coactiva de la empresa **SIETT** santa marta

### <span id="page-14-3"></span>**9.2. FORMULACIÓN DEL PROBLEMA**

A pesar de que en el área de jurisdicción coactiva se ejecutan procesos para llevar a cabo los objetivos de dicha área y de la empresa en general, estos procesos no están documentados, lo cual impide conocer a detalle cada proceso, tener una trazabilidad y medición de los mismos. Según lo anterior a partir de la identificación del problema, nace la idea de establecer una forma ordenada y medible de realizar las actividades, que logre generar trazabilidad adecuada de los procesos, cumpliendo con las expectativas de la alta dirección, de contar con procesos estructurados que den valor a la organización siempre cumpliendo la expectativa del cliente.

Se realiza una presentación del proyecto al jefe directo para su debido conocimiento. Para esto se requiere realizar el levantamiento de las actividades que se realizan en el área, generar los documentos asociados a ellos, establecer mecanismos de medición de estos procesos de tal forma que se alineen con las políticas y directrices de la organización. ¿Cómo se realizara las mediciones de los procesos documentados en el área de jurisdicción coactiva para poder hacer medición de ellas y logra trazabilidad adecuada en cada uno de los procesos de esta área de la empresa?

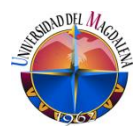

## <span id="page-15-0"></span>**9.3. OBJETIVOS**.

- Identificar los procesos que realizan en el área de jurisdicción coactiva.
- Documentar específicamente cada uno de los procesos.
- Implementar los indicadores para determinar funciones correspondientes de cada uno de los procesos.
- Levantar los indicadores correspondientes a cada proceso de la jurisdicción coactiva.
- Ejecutar acciones acorde con los resultados de los indicadores.

## <span id="page-15-1"></span>**9.4. ESTRATEGIAS PROPUESTAS**

- Toma de información del direccionamiento estratégico del sistema de gestión del SIETT.
- Levantamiento de información de los procesos.
- Generación de documentos acorde con la información de los procesos.
- Desarrollar indicadores por cada instructivo generado.
- Desarrollar actividades de divulgación de los documentos generados
- Desarrollar actividades de medición y análisis de datos.
- Generación de acciones acorde con los resultados de los indicadores.

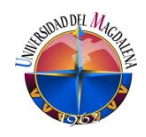

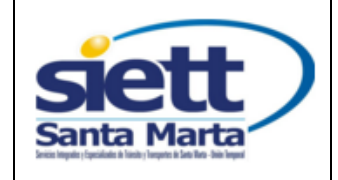

## <span id="page-16-0"></span>**9.4.1. ACUERDOS DE PAGO CUANDO EL COMPARENDO SE ENCUENTRA EN COBRO COACTIVO**

Código: IT – 05 Versión: 01

Fecha Vigencia:

2017-08 – 08

#### **1. OBJETIVO**

Establecer los pasos a seguir para el ingreso de acuerdos de pago y liquidación de comparendo físicos cuando el comparendo se encuentra en cobro coactivo.

#### **2. ALCANCE**

Este instructivo aplica para los acuerdos de pago de comparendos sancionados que se encuentren en proceso de pago coactivo.

#### **3. ACTIVIDADES**

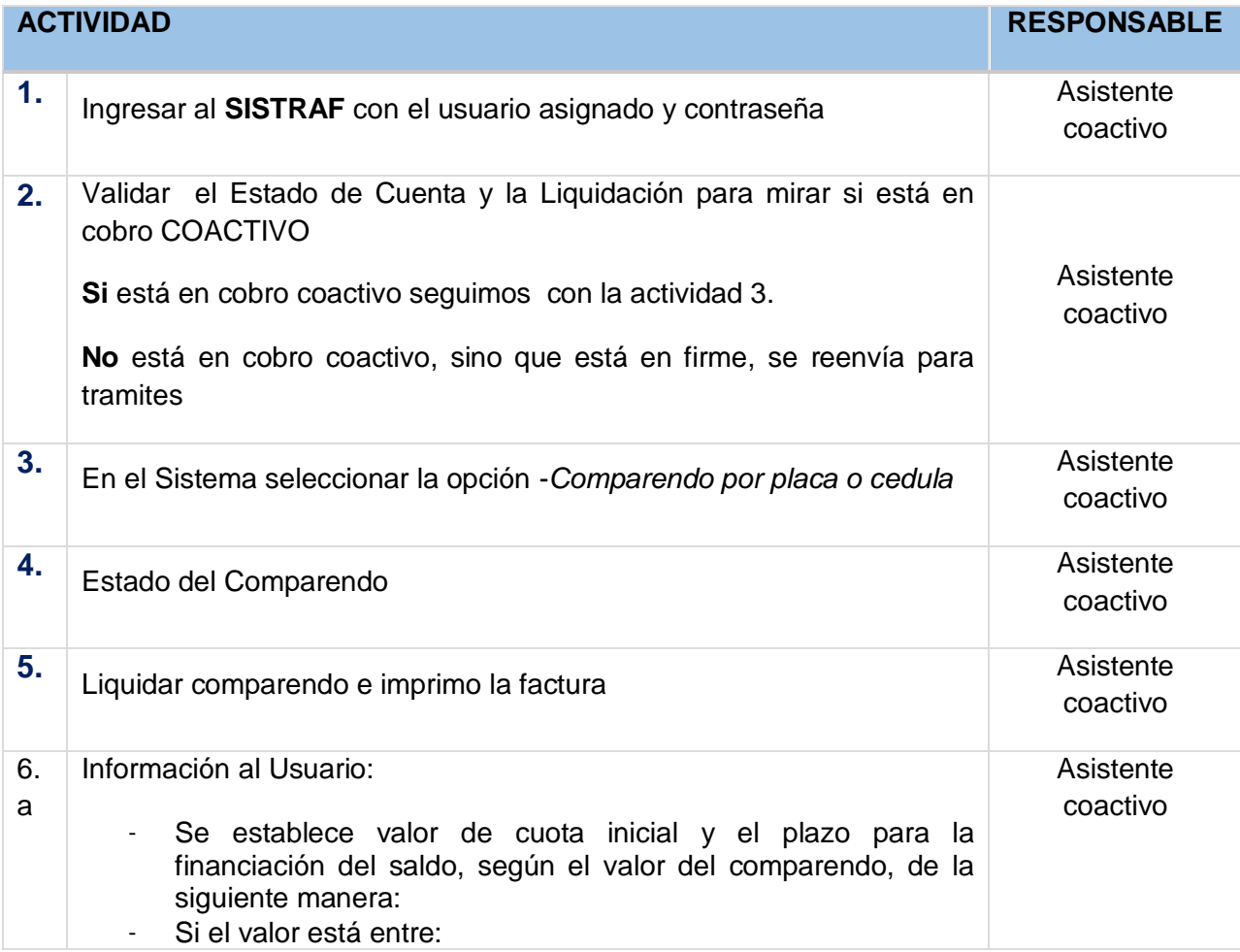

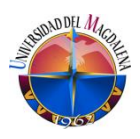

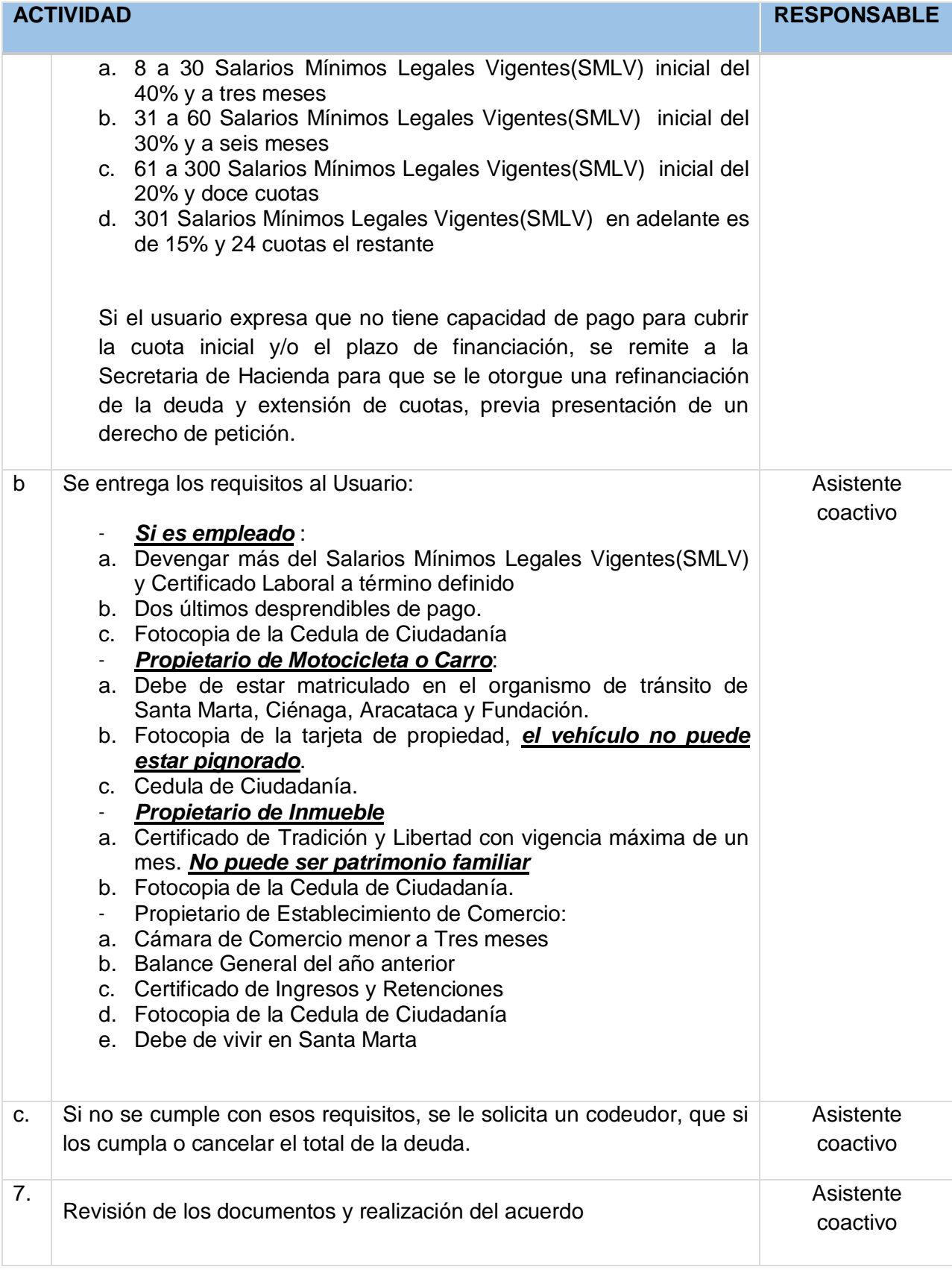

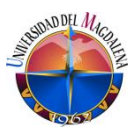

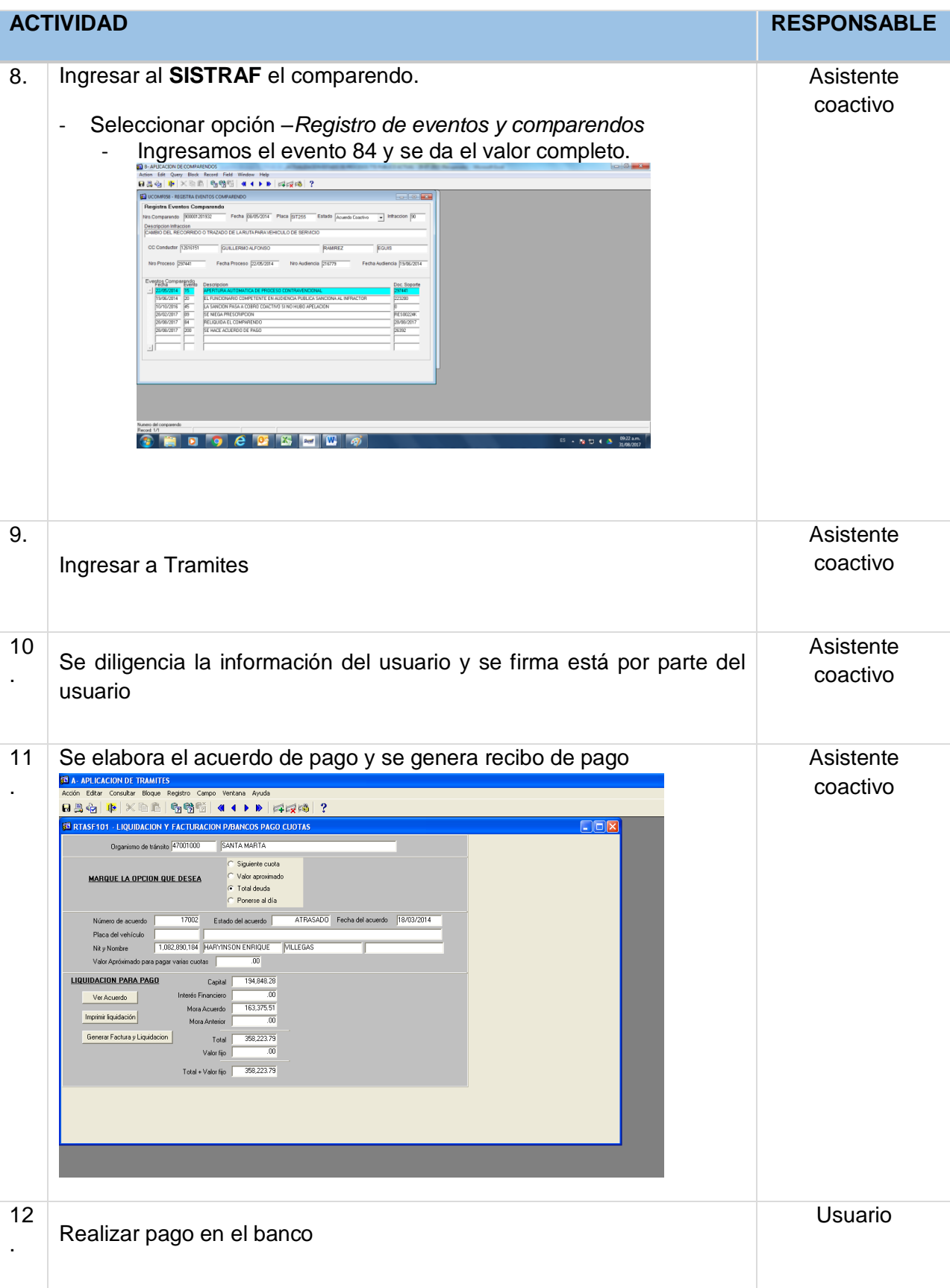

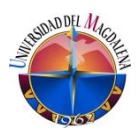

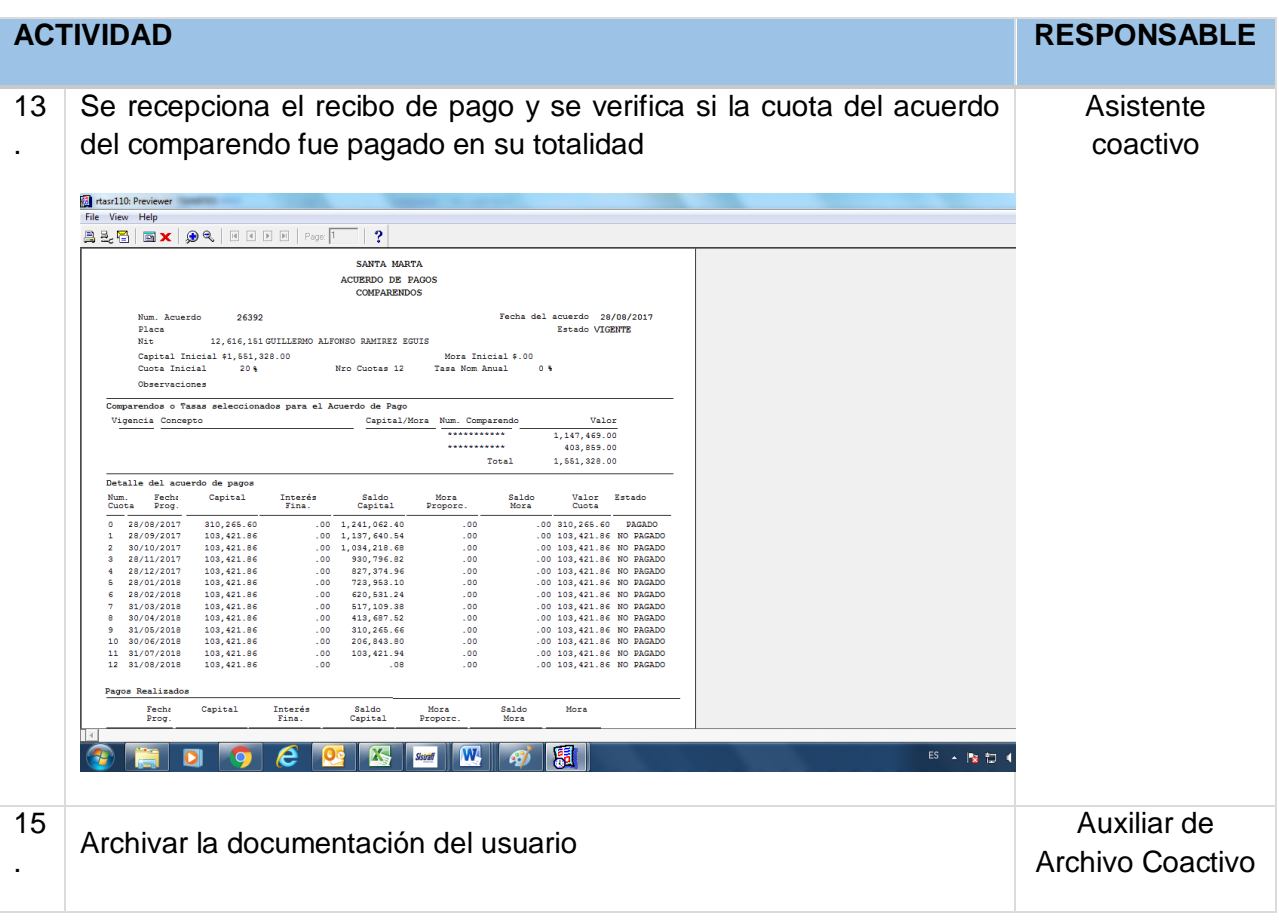

### **4. RESPONSABLES**

Asistente coactivo - acuerdos de pago

- **5. TERMINOS Y DEFINICIONES** N/A
- **6. CONDICIONES PARTICULARES.**

Aplicativos (SISTRAFF- RUNT)

Documentación requerida e interna

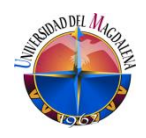

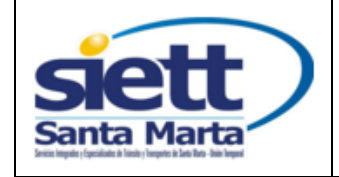

## <span id="page-20-0"></span>**9.4.2. IMPUESTOS DE TASAS, RODAMIENTO Y SEMAFORIZACION**

Código: IT – 05 Versión: 01

Fecha Vigencia:

2017-08 – 08

### **1. OBJETIVO**

Garantizar los cobros correspondientes a la semaforización y rodamiento de vehículos matriculados en la ciudad.

## **2. ALCANCE**

Generar resoluciones mandamiento de pago y citaciones.

#### **3. ACTIVIDADES**

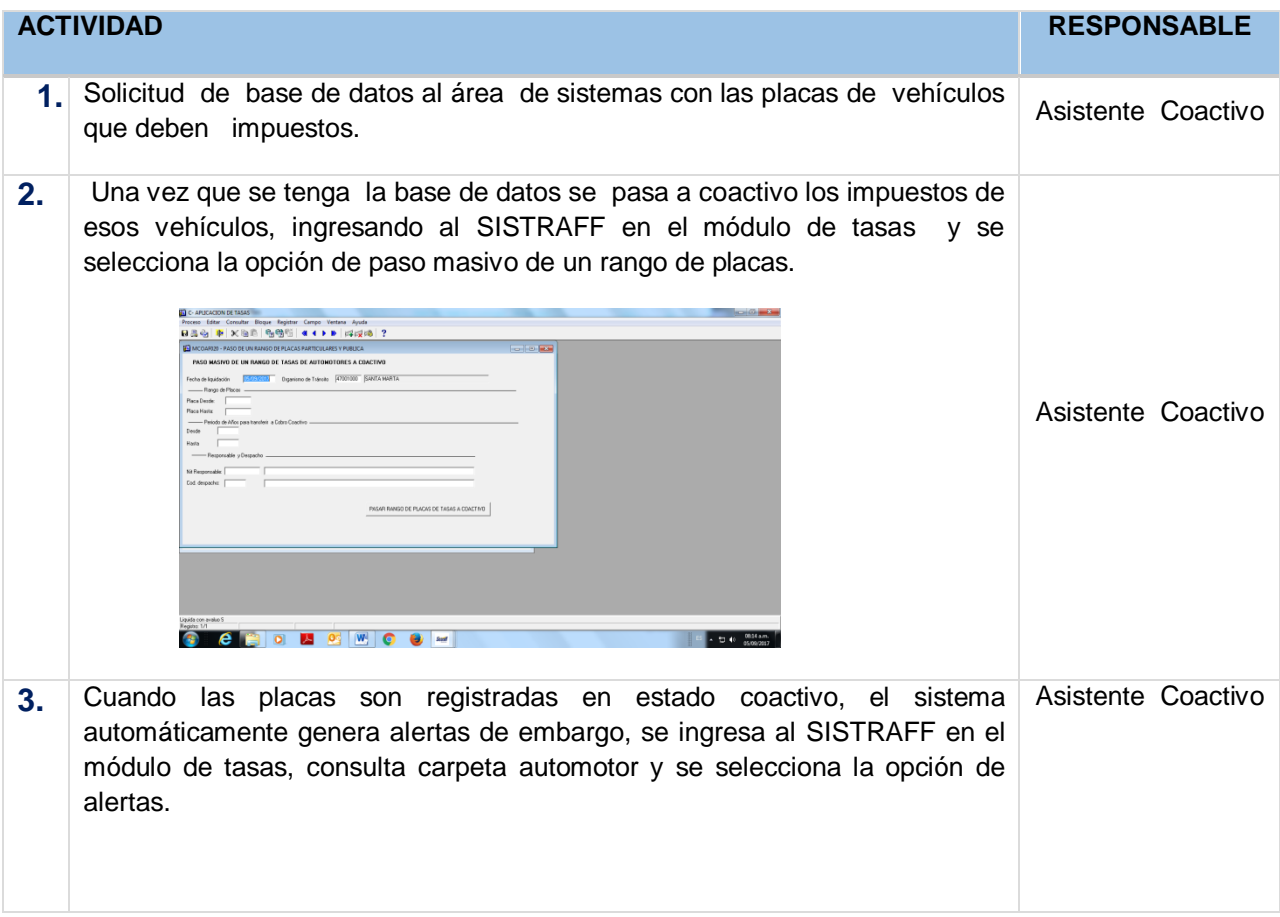

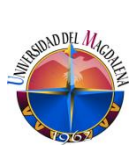

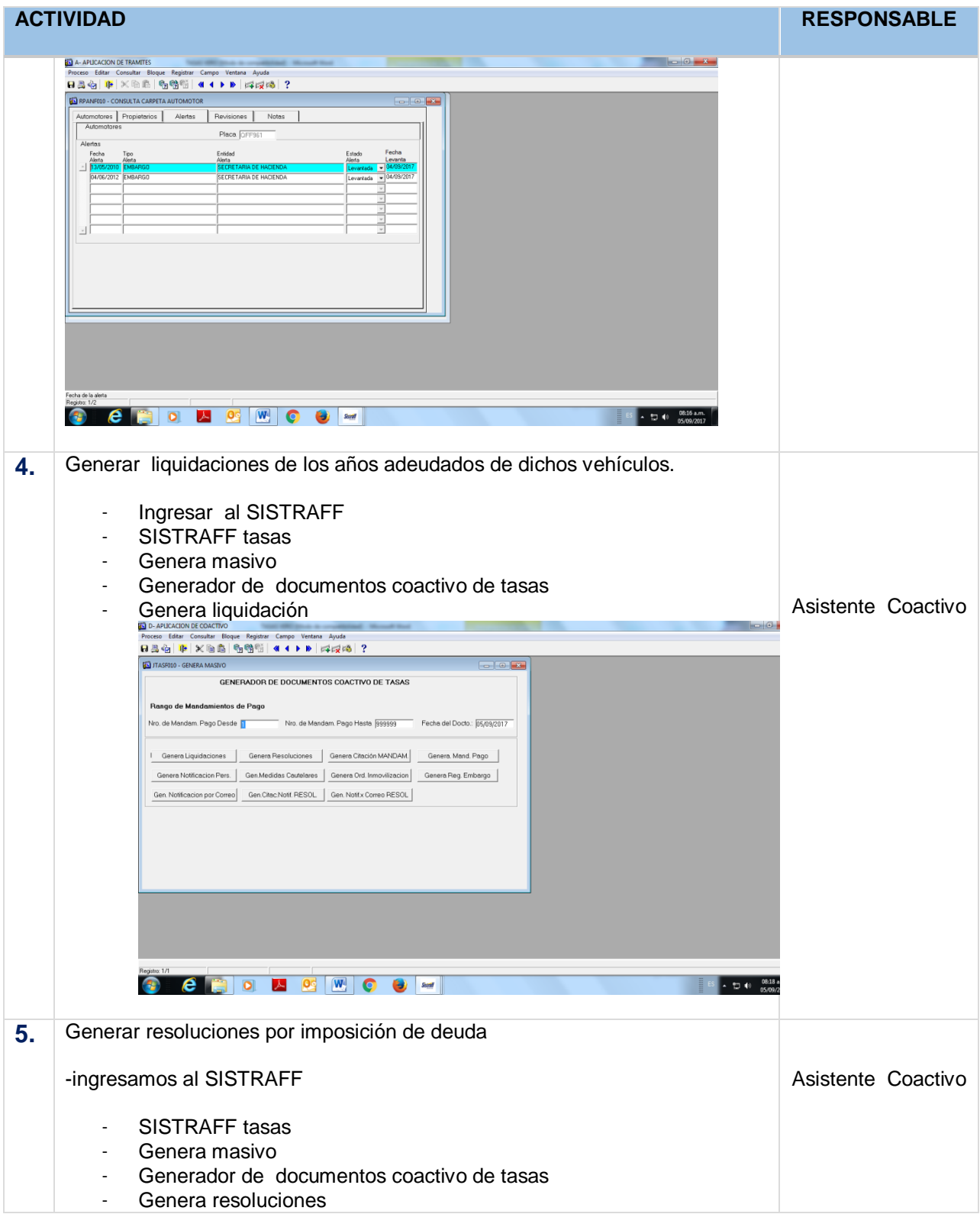

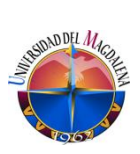

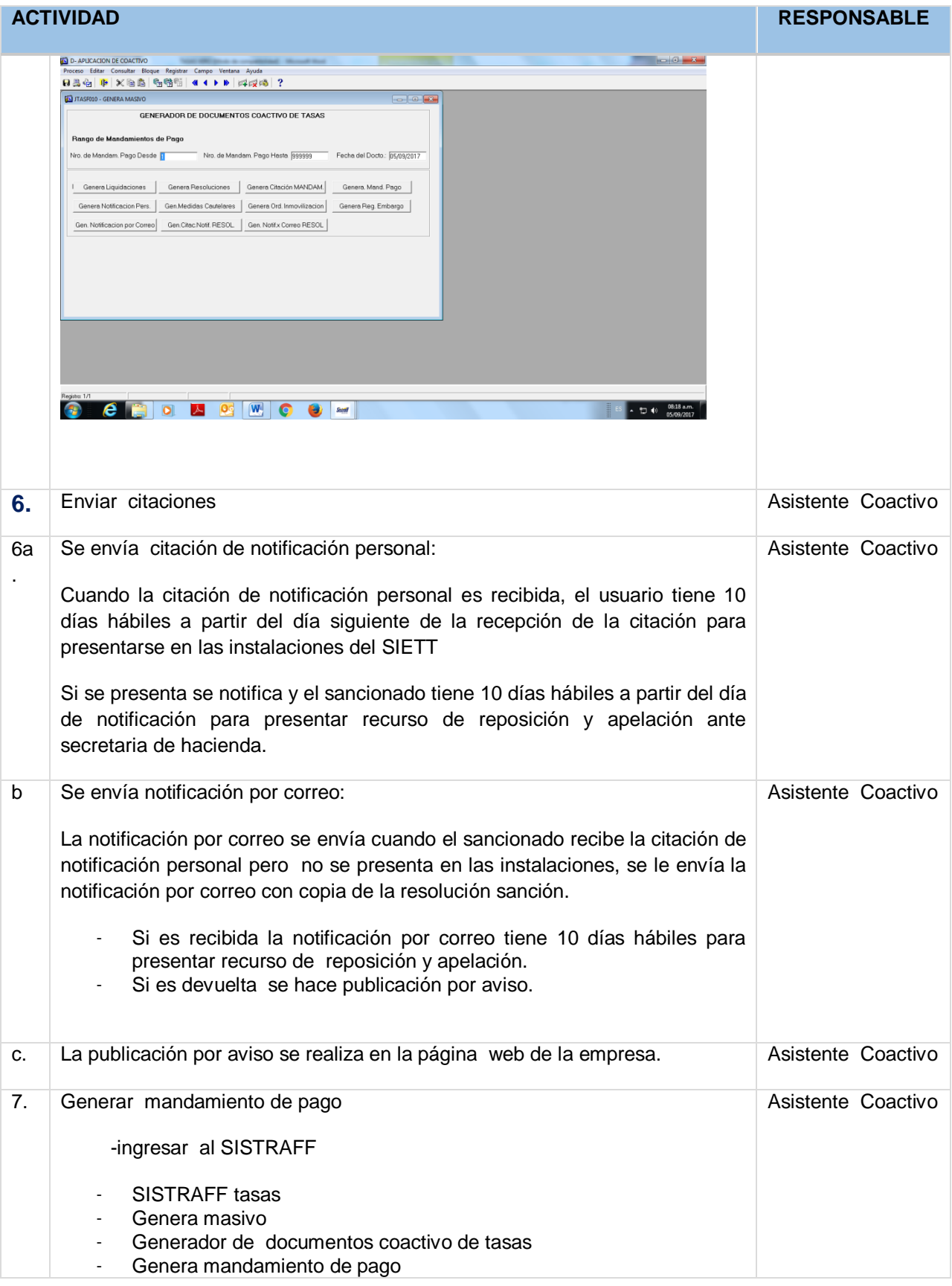

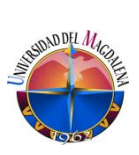

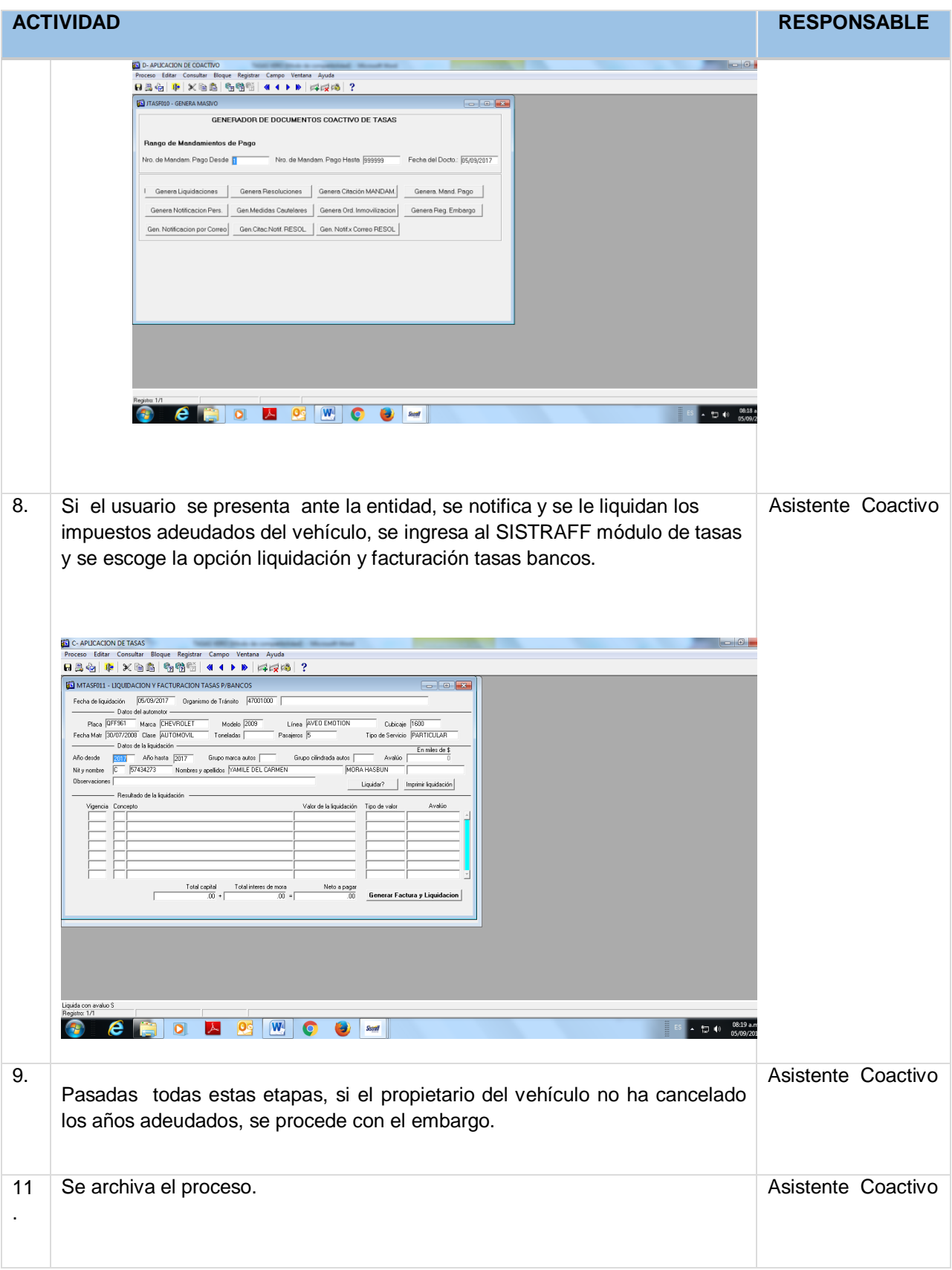

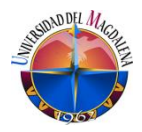

## **4. RESPONSABLES**

Auxiliar coactivo

## **5. TERMINOS Y DEFINICIONES**

N/A

#### **6. CONDICIONES PARTICULARES.** Documentación requerida e interna

(SISTRAFF, RUNT)

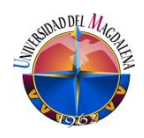

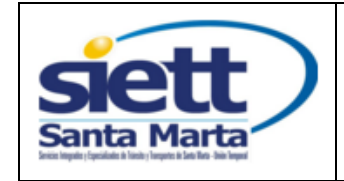

Código: IT – 05 Versión: 01

#### <span id="page-25-0"></span>**1. OBJETIVO**

Garantizar la sustentación y el cobro pertinente de los comparendos.

## **2. ALCANCE**

Sanción de comparendos, acuerdos de pagos, salidas de vehículo y actas de compromiso

## **3. ACTIVIDADES**

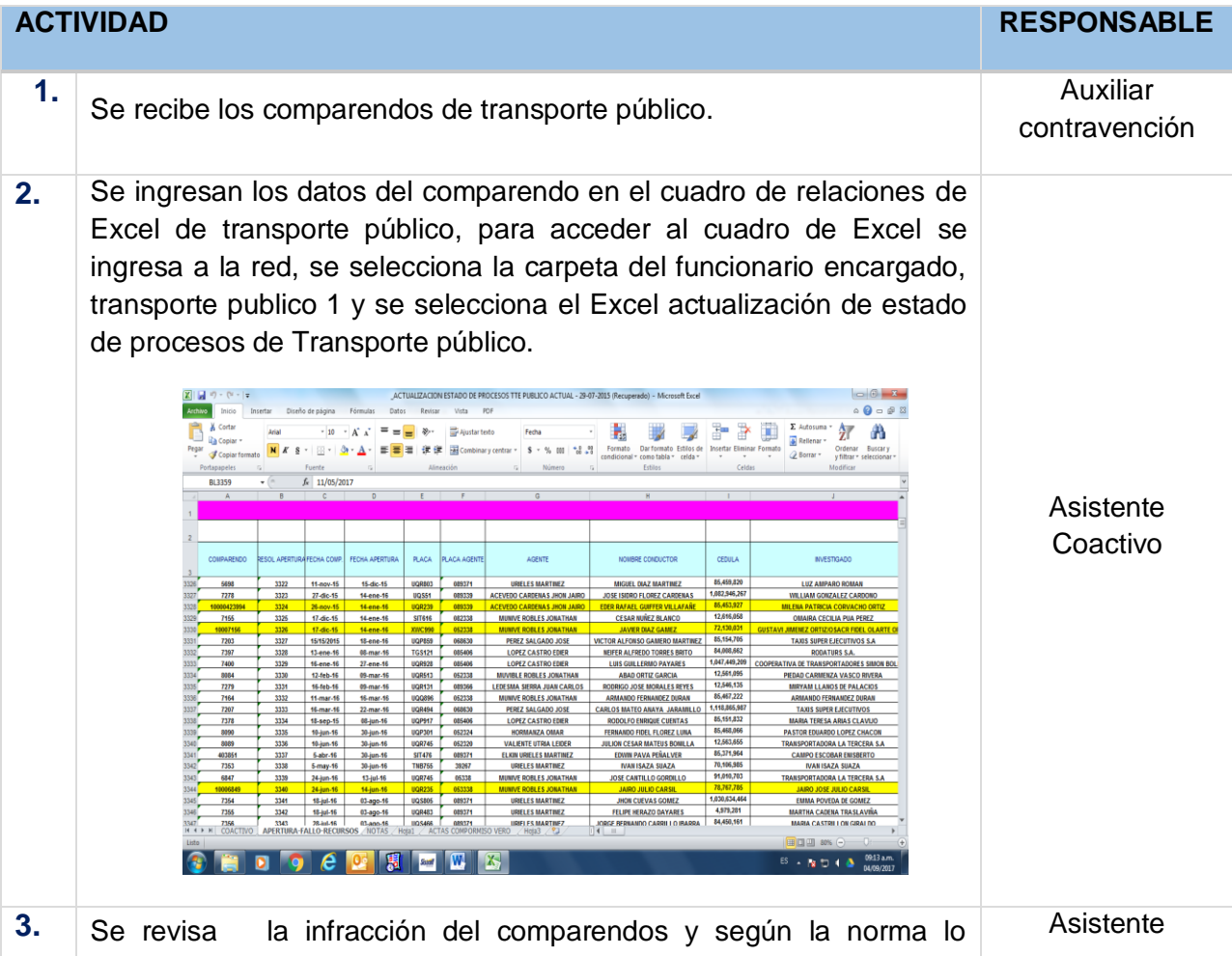

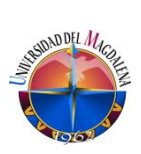

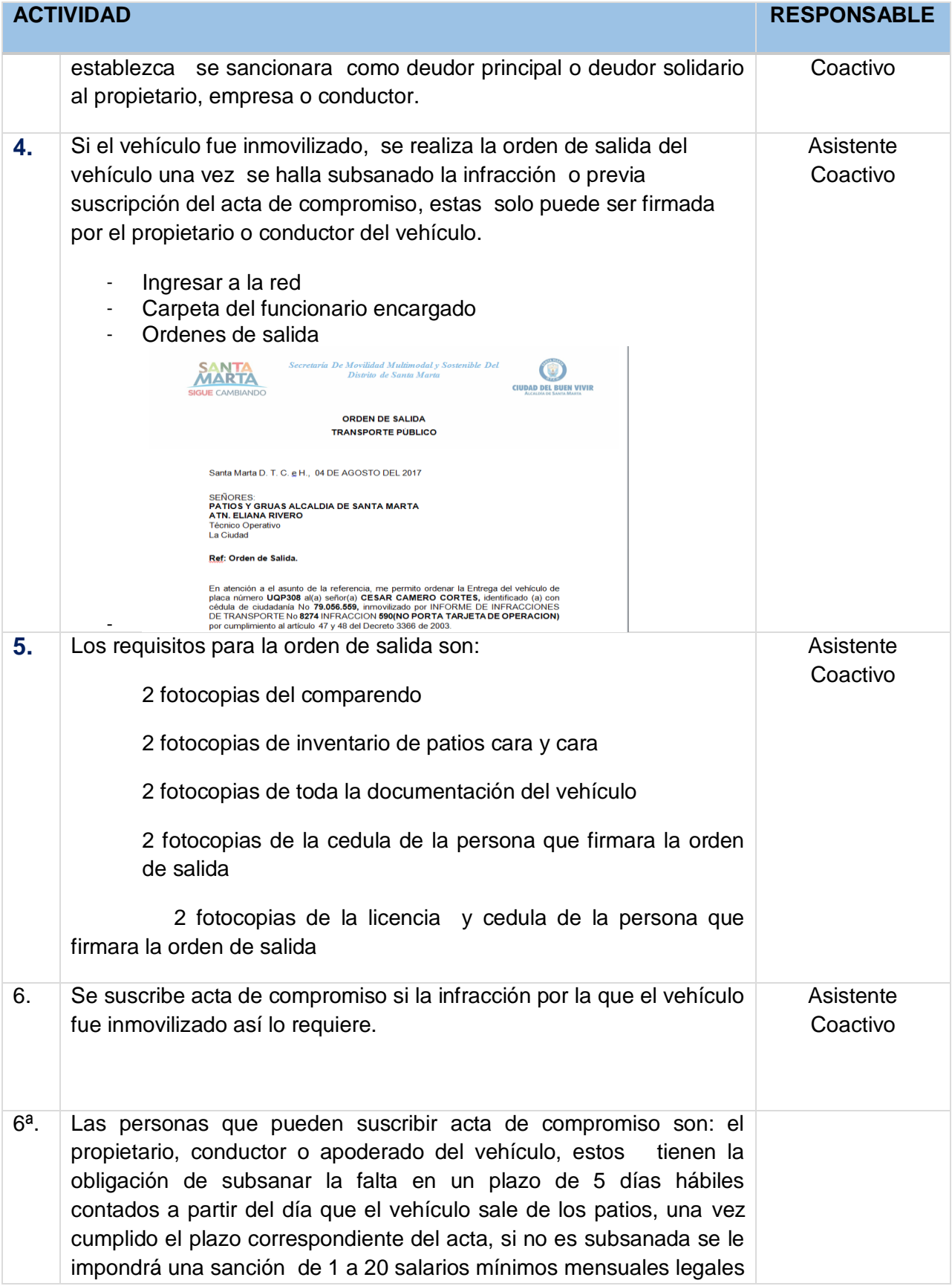

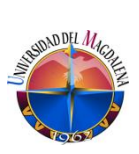

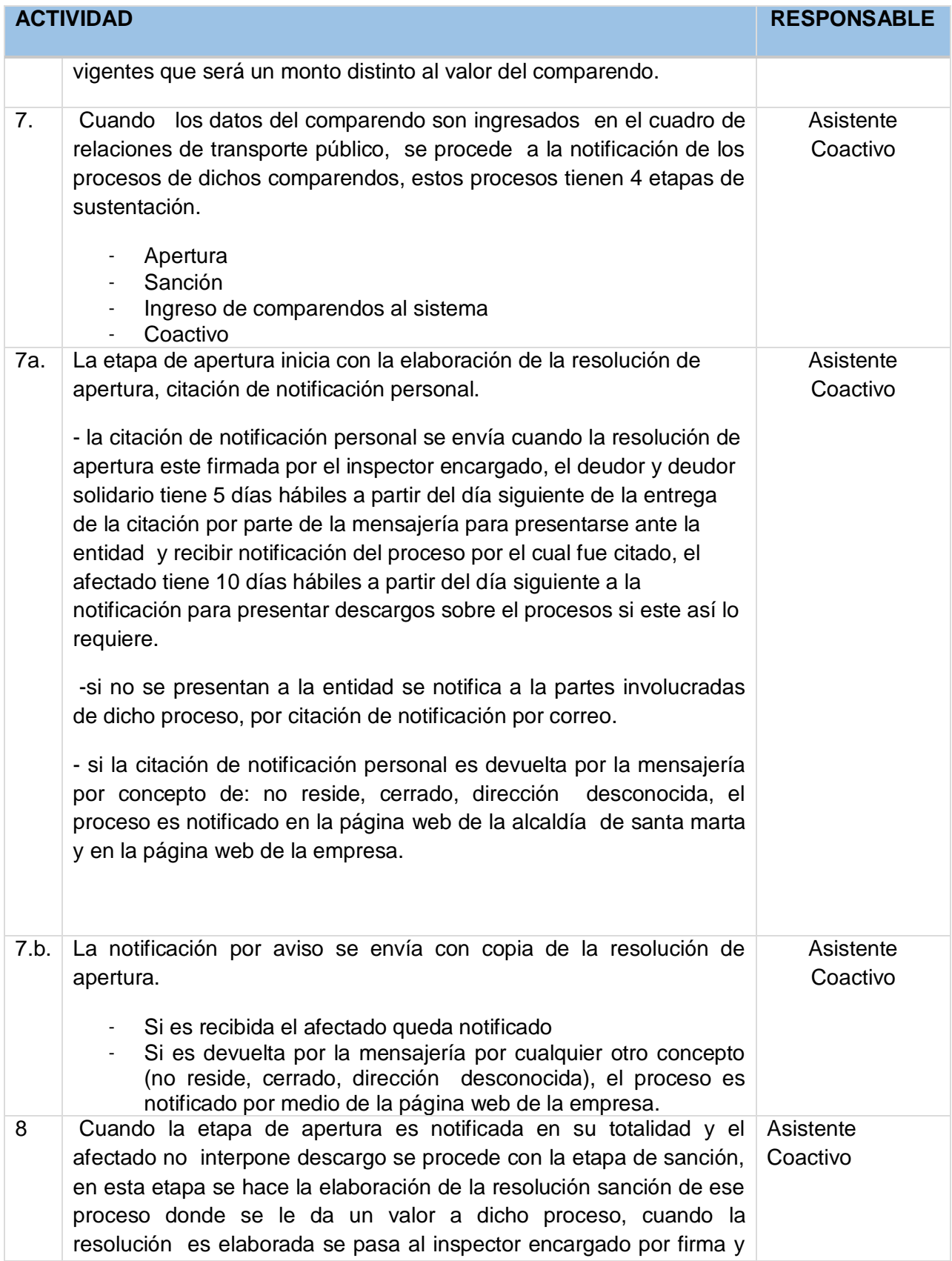

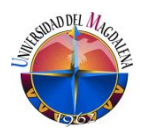

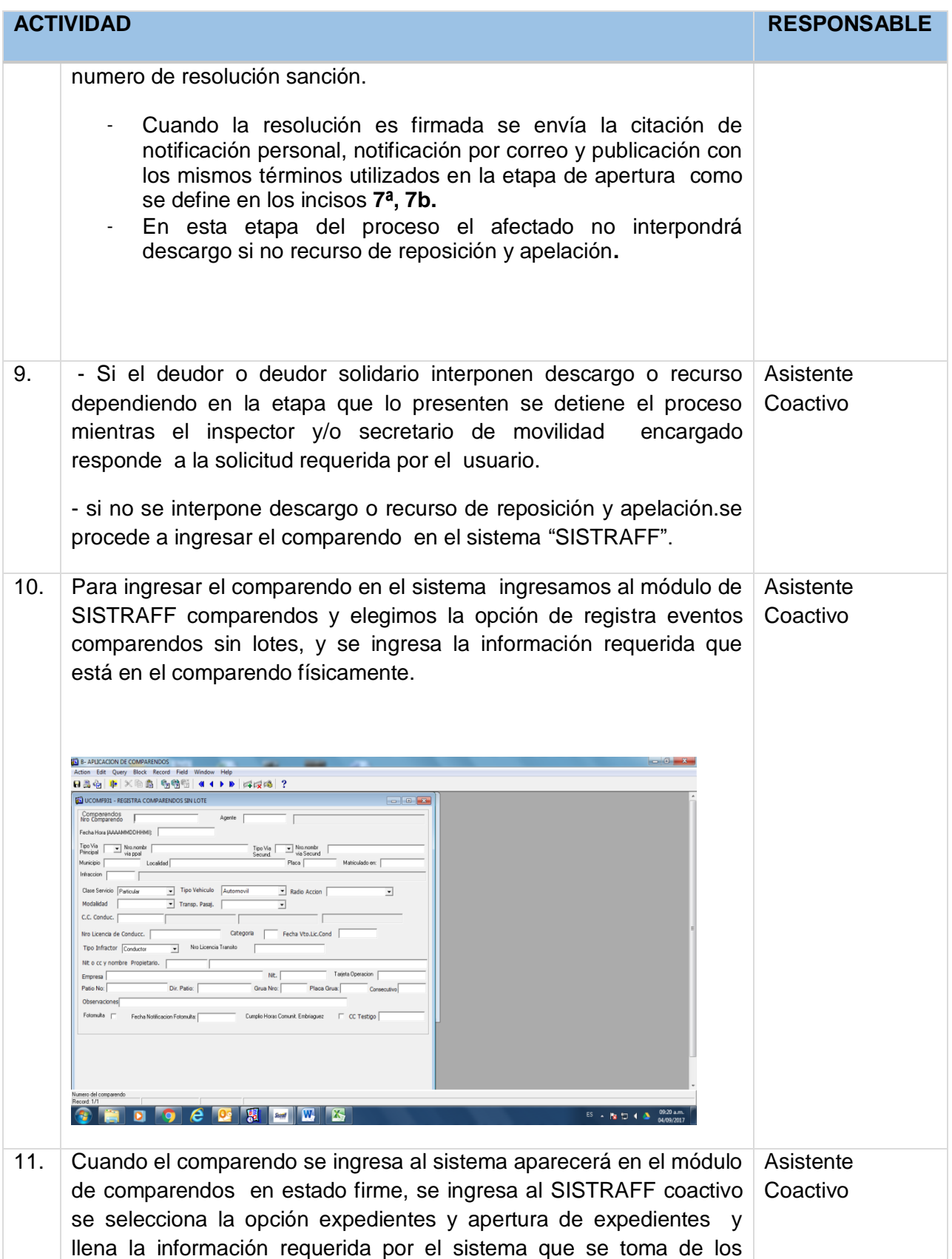

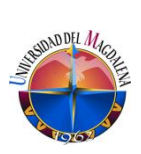

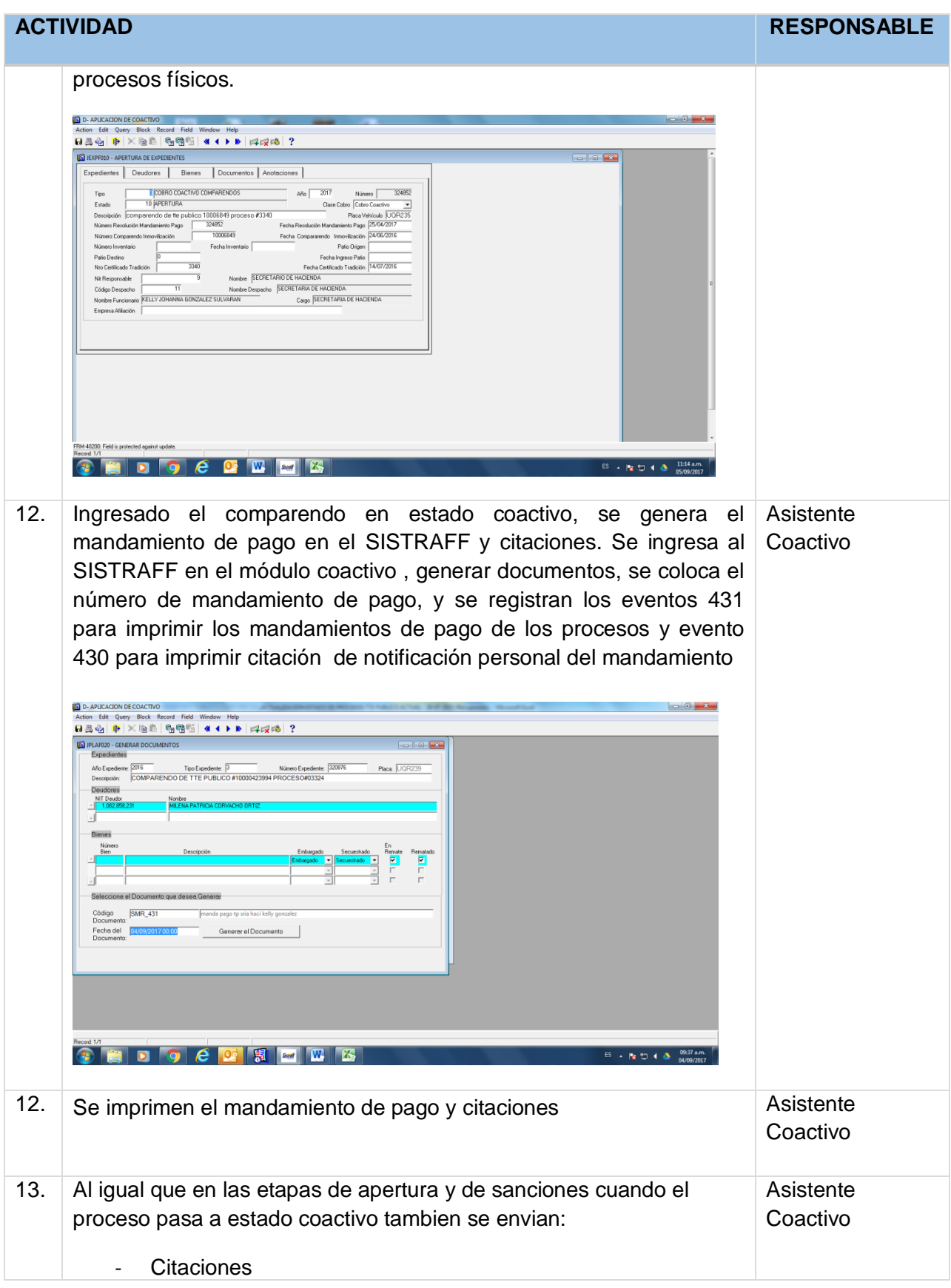

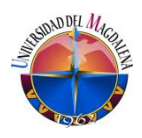

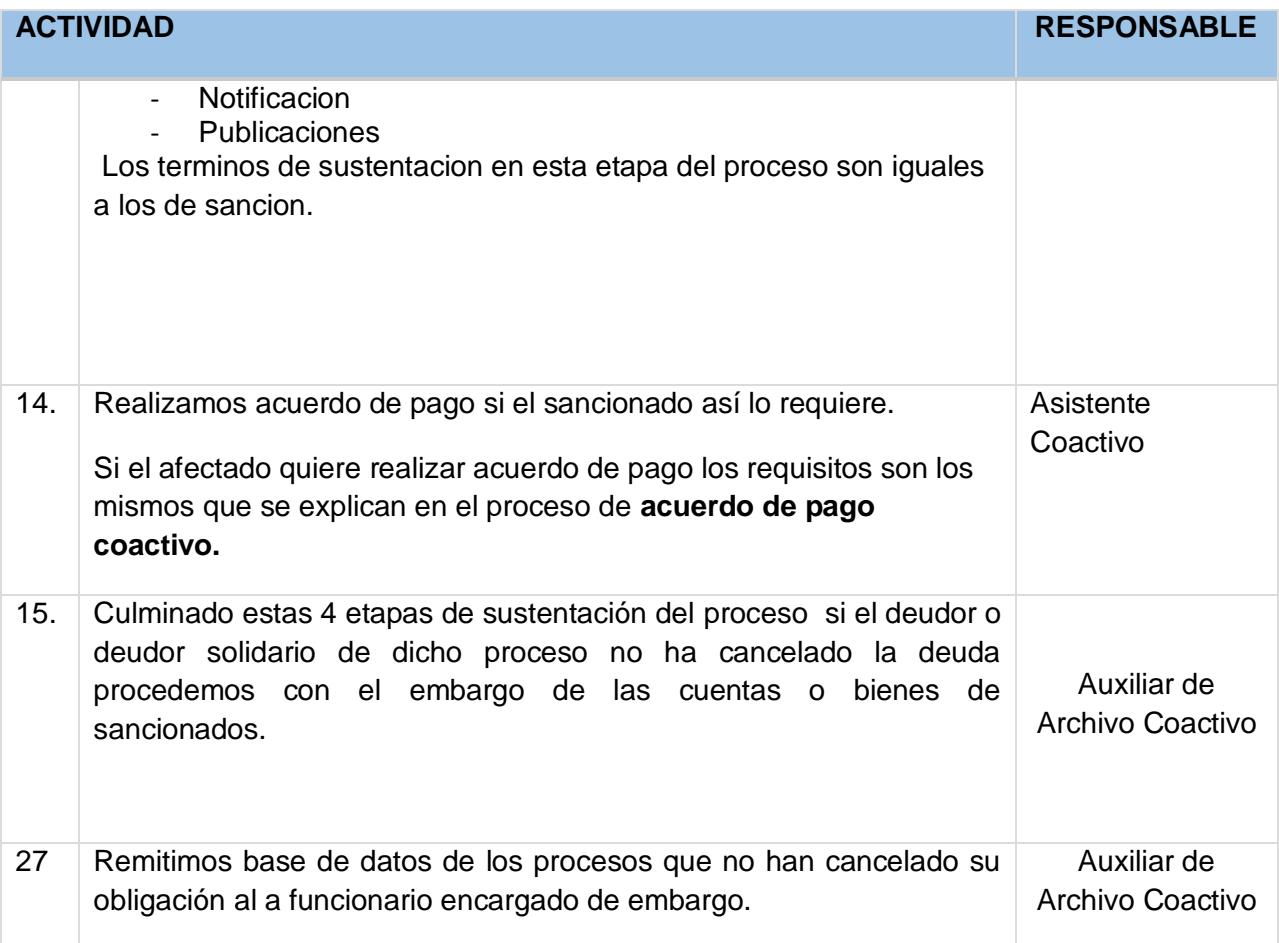

### **4. RESPONSABLES**

Auxiliar transporte público

Auxiliar coactivo

#### **5. TERMINOS Y DEFINICIONES** N/A

**6. CONDICIONES PARTICULARES.**

Comparendos

Documentación requerida e interna

Consultas (SISTRAFF- RUNT)

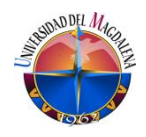

<span id="page-31-0"></span>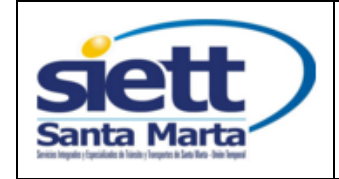

Fecha Vigencia:

2017-08 – 08

#### **1. OBJETIVO**

Garantizar la sustentación y cobro de los incumplimientos de las actas de compromiso.

### **2. ALCANCE**

Resolución de sanción de actas incumplidas, citaciones y notificaciones.

### **3. ACTIVIDADES**

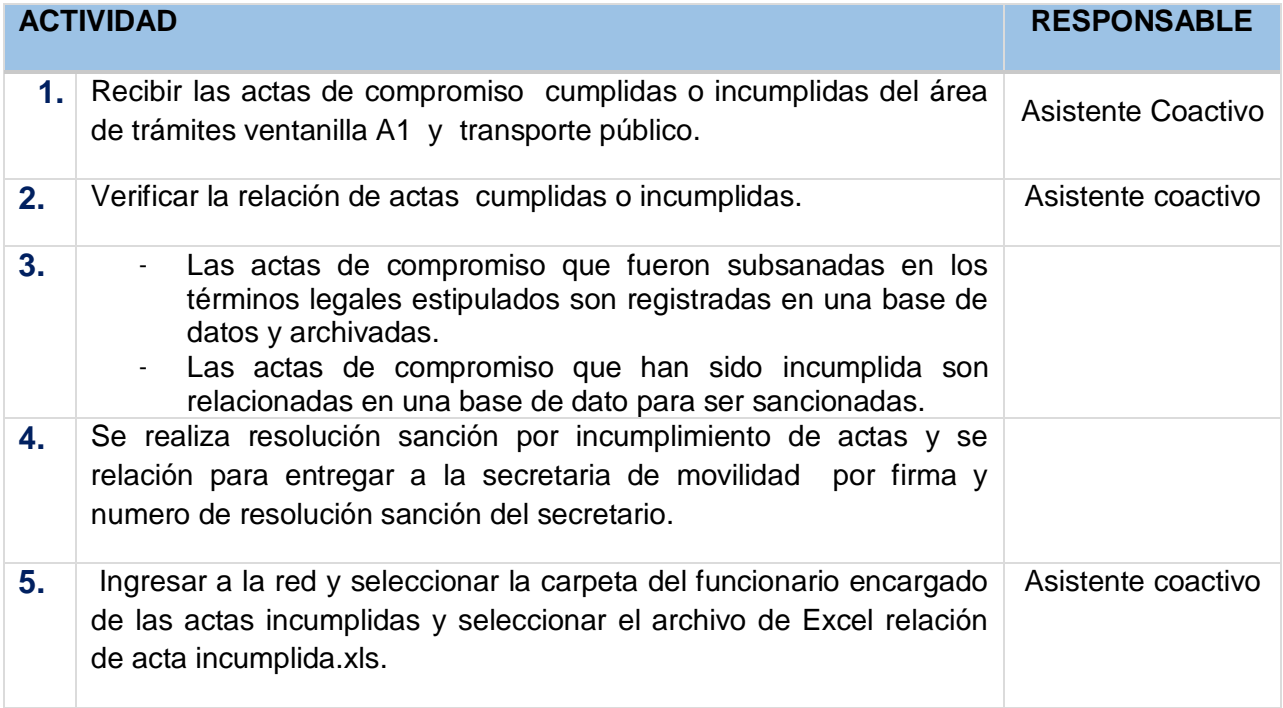

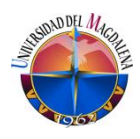

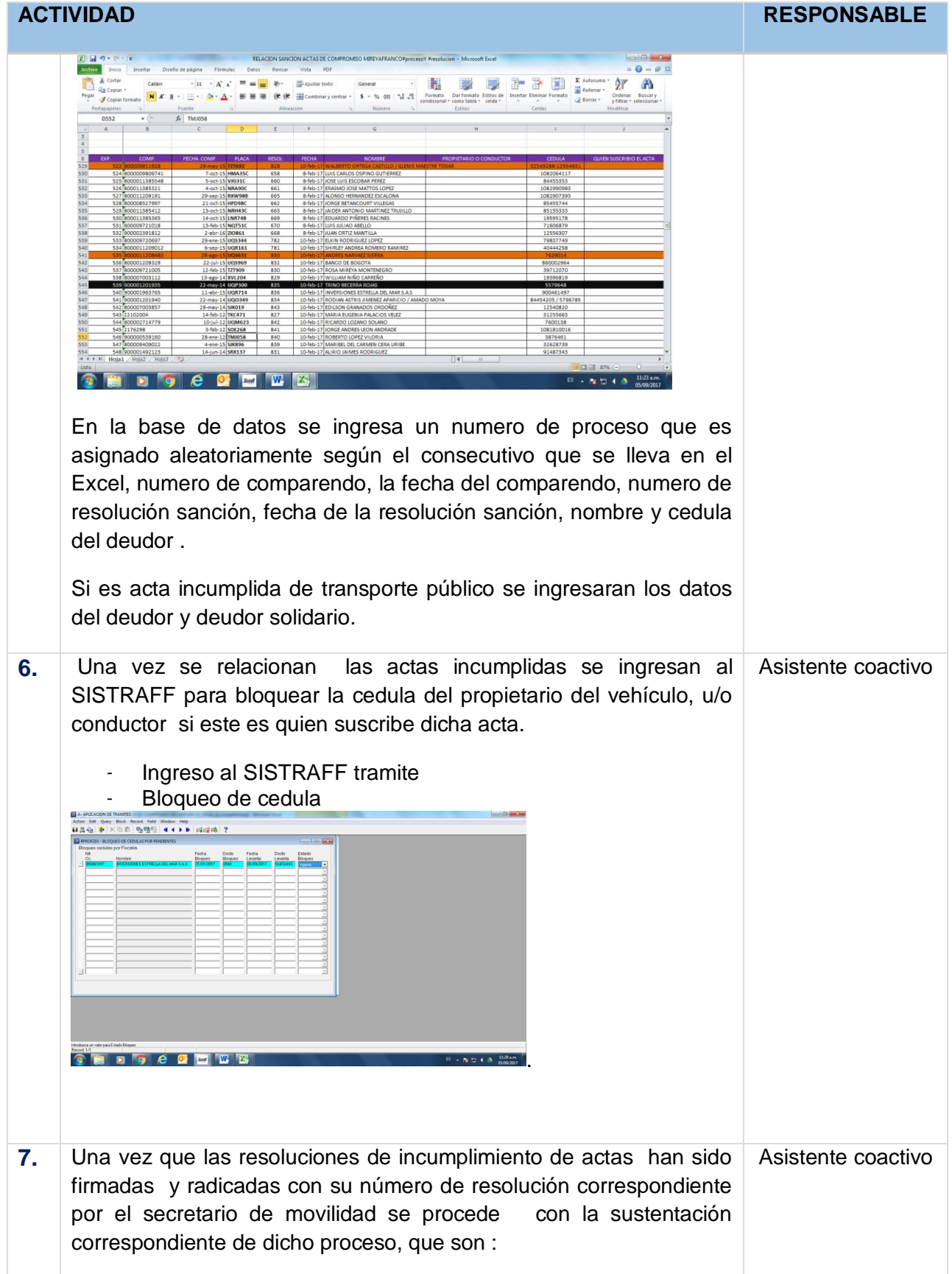

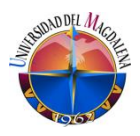

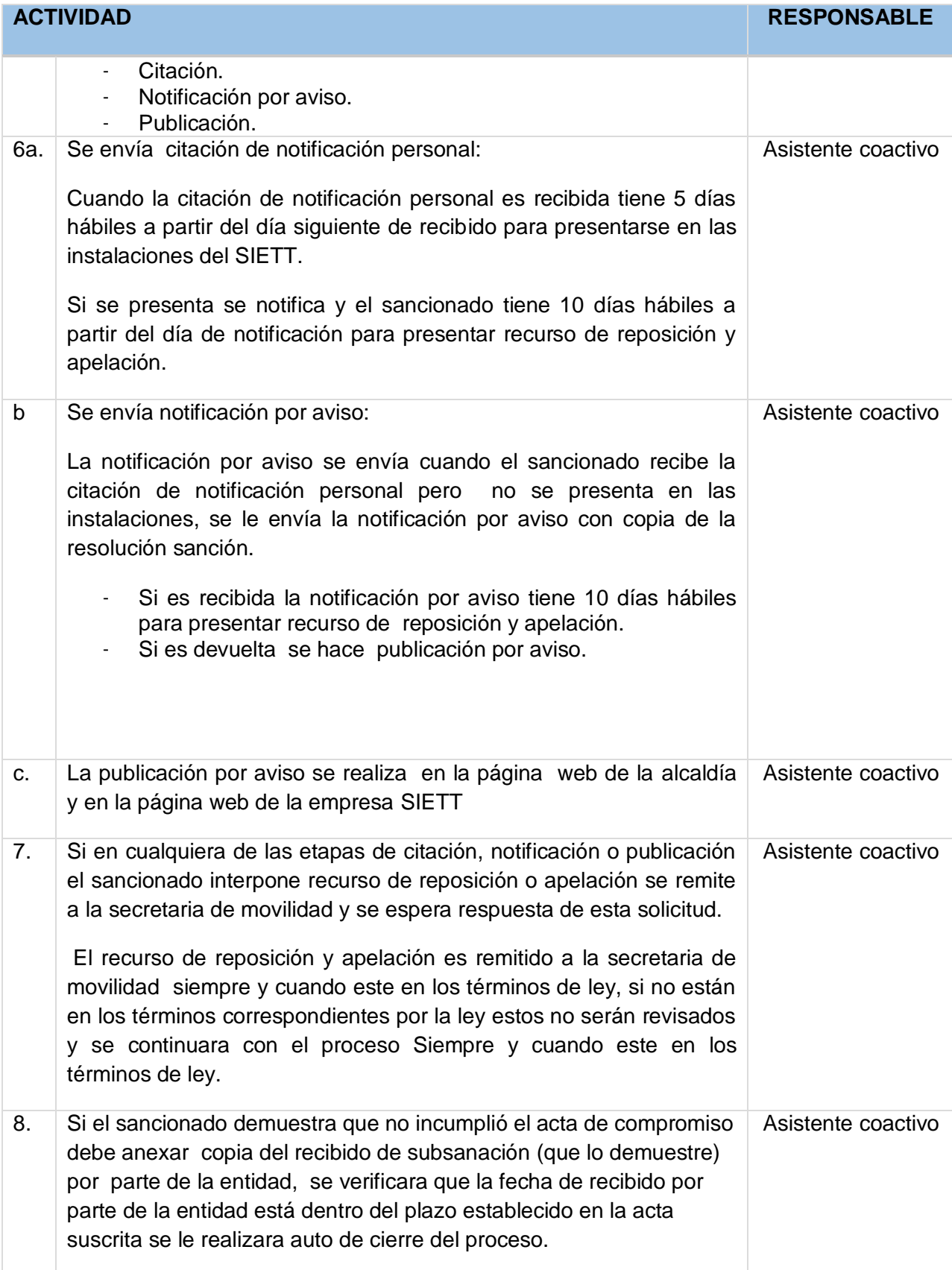

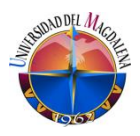

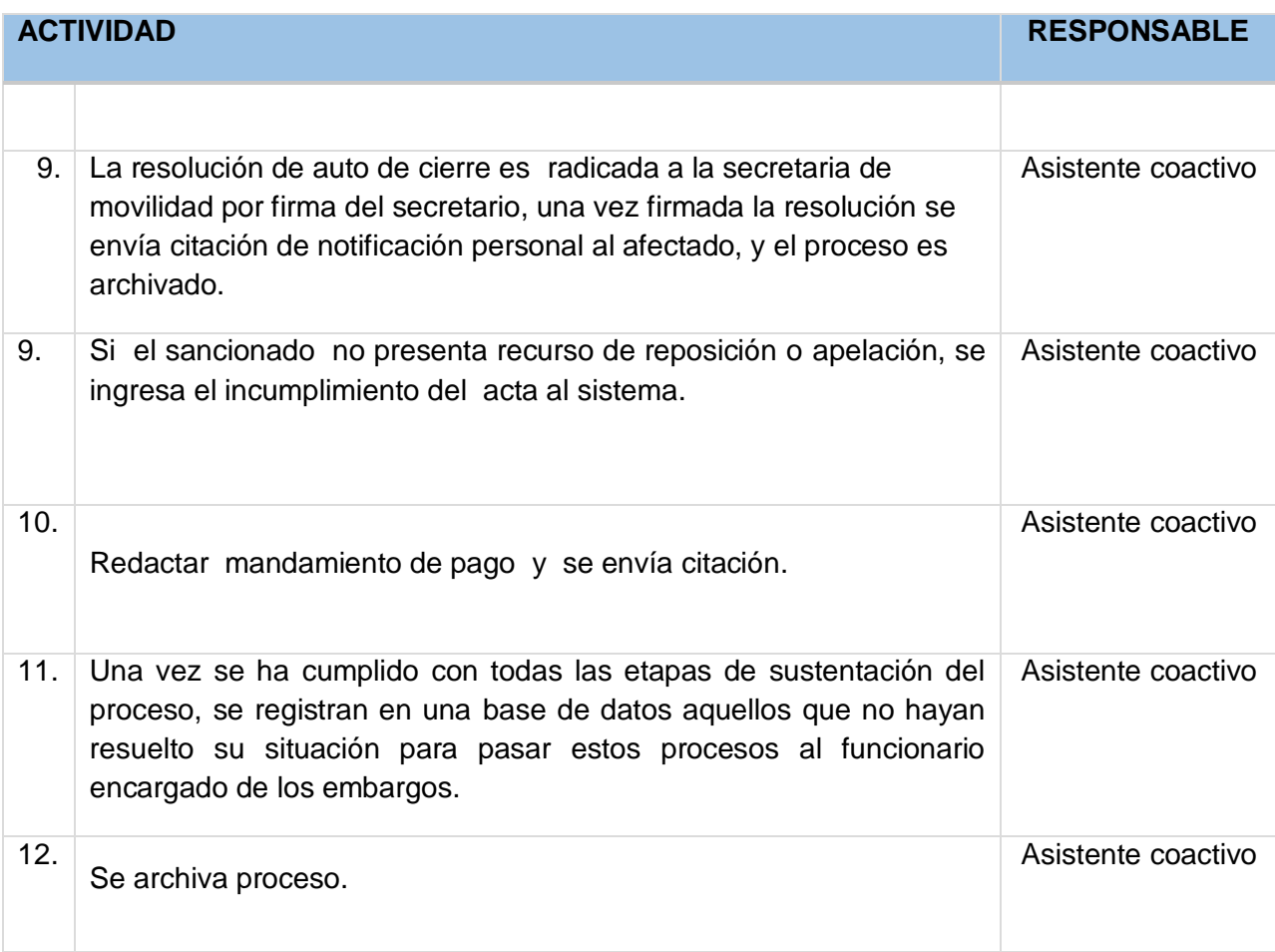

## **4. RESPONSABLES**

Asistente coactivo

### **5. TERMINOS Y DEFINICIONES** N/A

**6. CONDICIONES PARTICULARES.**

Documentación requerida e interna

**SISTRAFF** 

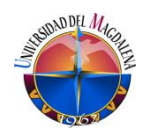

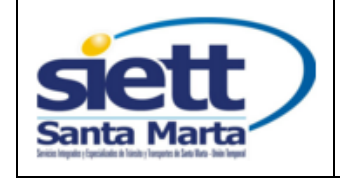

## <span id="page-35-0"></span>**9.4.5. ACUERDOS DE PAGOS INCUMPLIDOS**

Código: IT – 05 Versión: 01

Fecha Vigencia:

2017-08 – 08

#### **1. OBJETIVO**

Garantizar el cobro de los acuerdos de pago realizados, verificando el número de acuerdos incumplidos según acuerdos suscritos.

#### **2. ALCANCE**

Resolución sanción de acuerdos, citaciones, notificaciones y publicaciones.

#### **3. ACTIVIDADES**

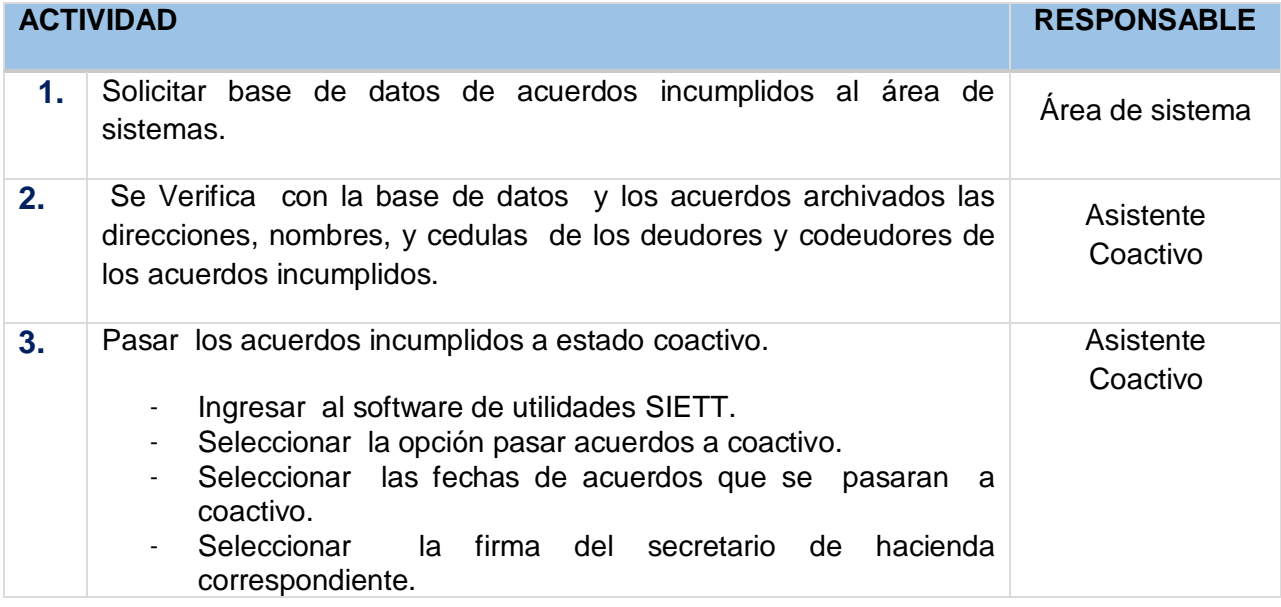

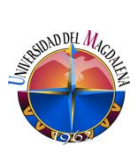

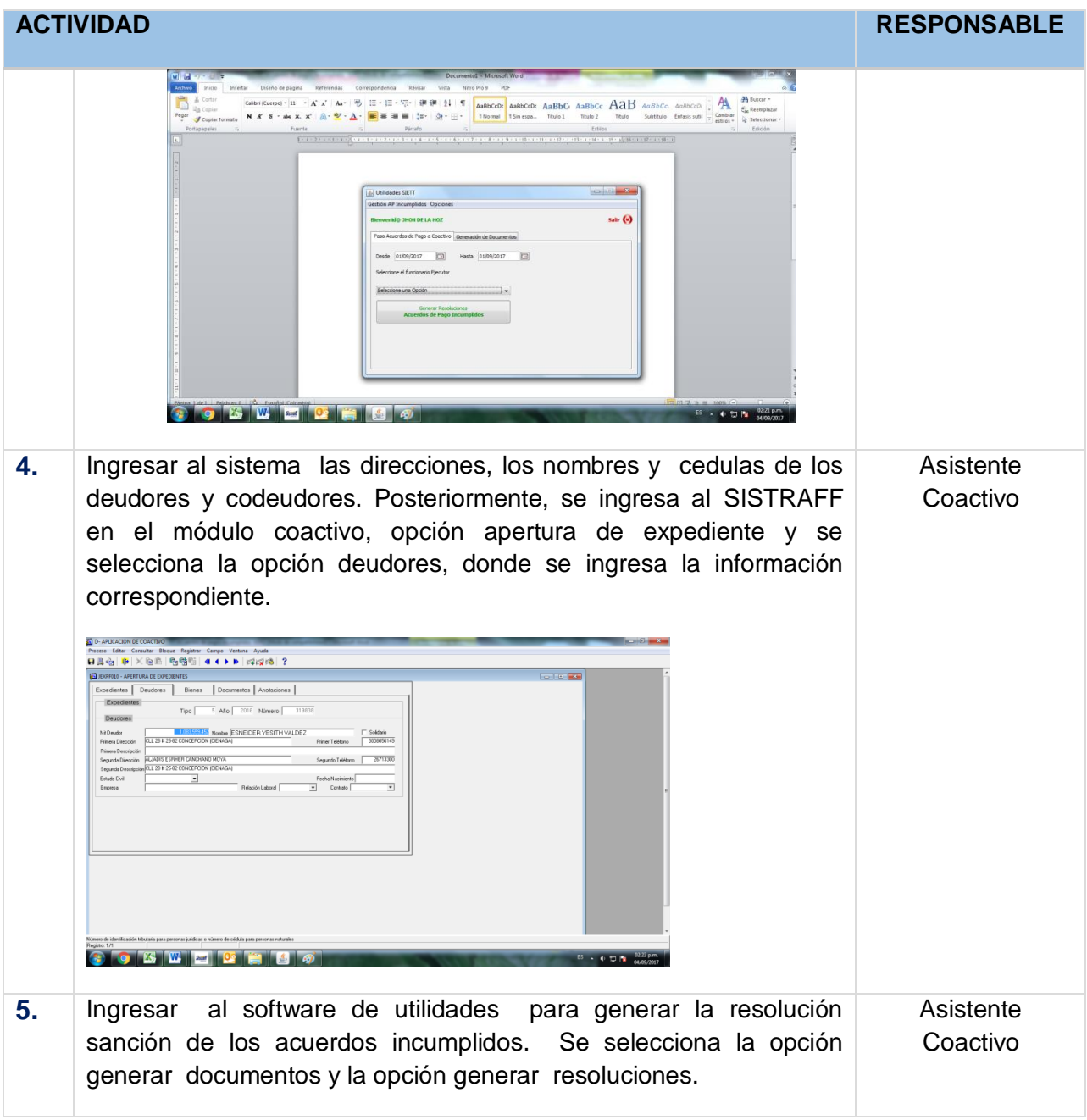

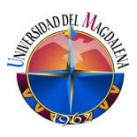

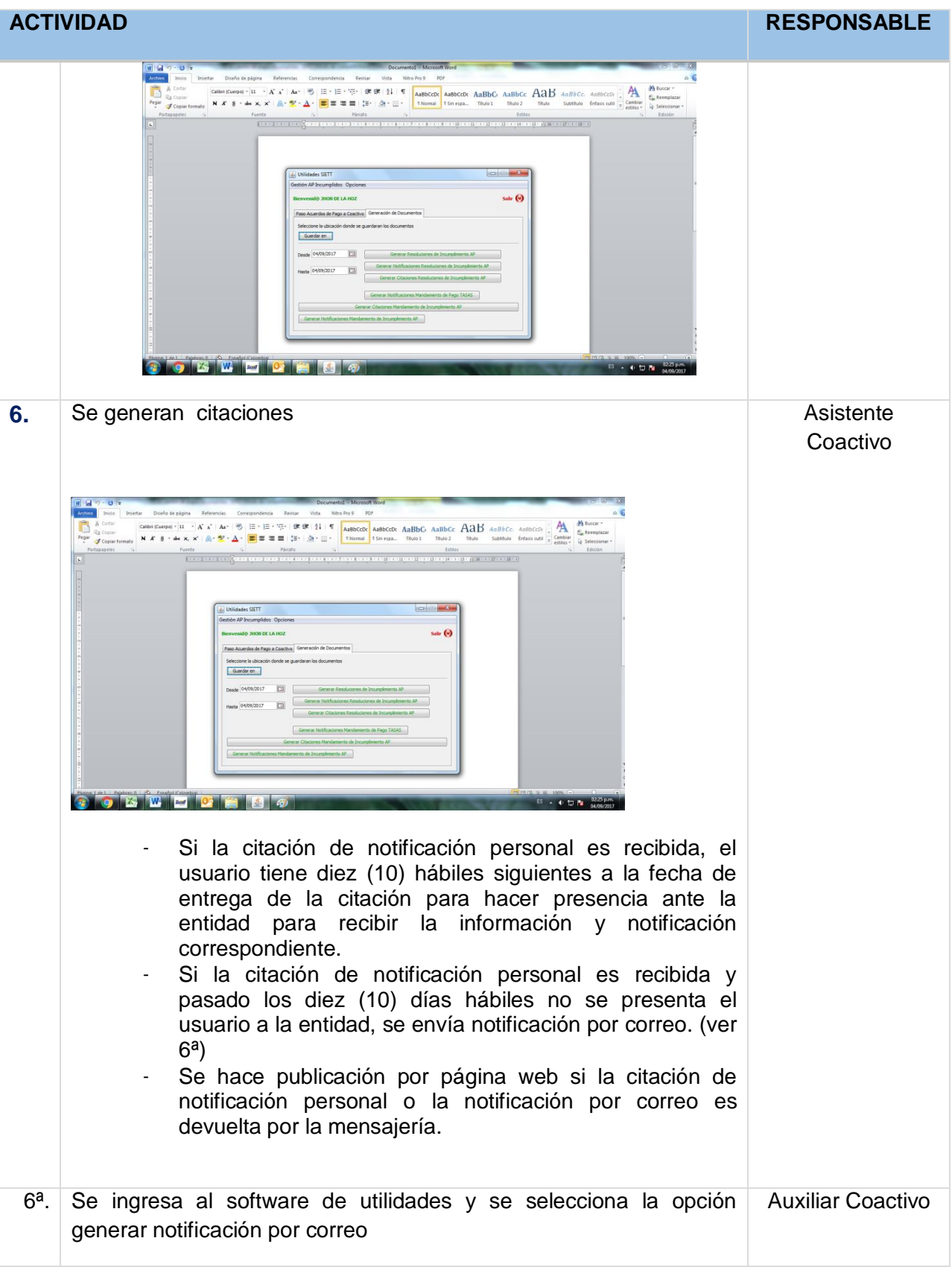

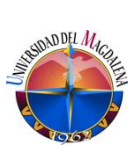

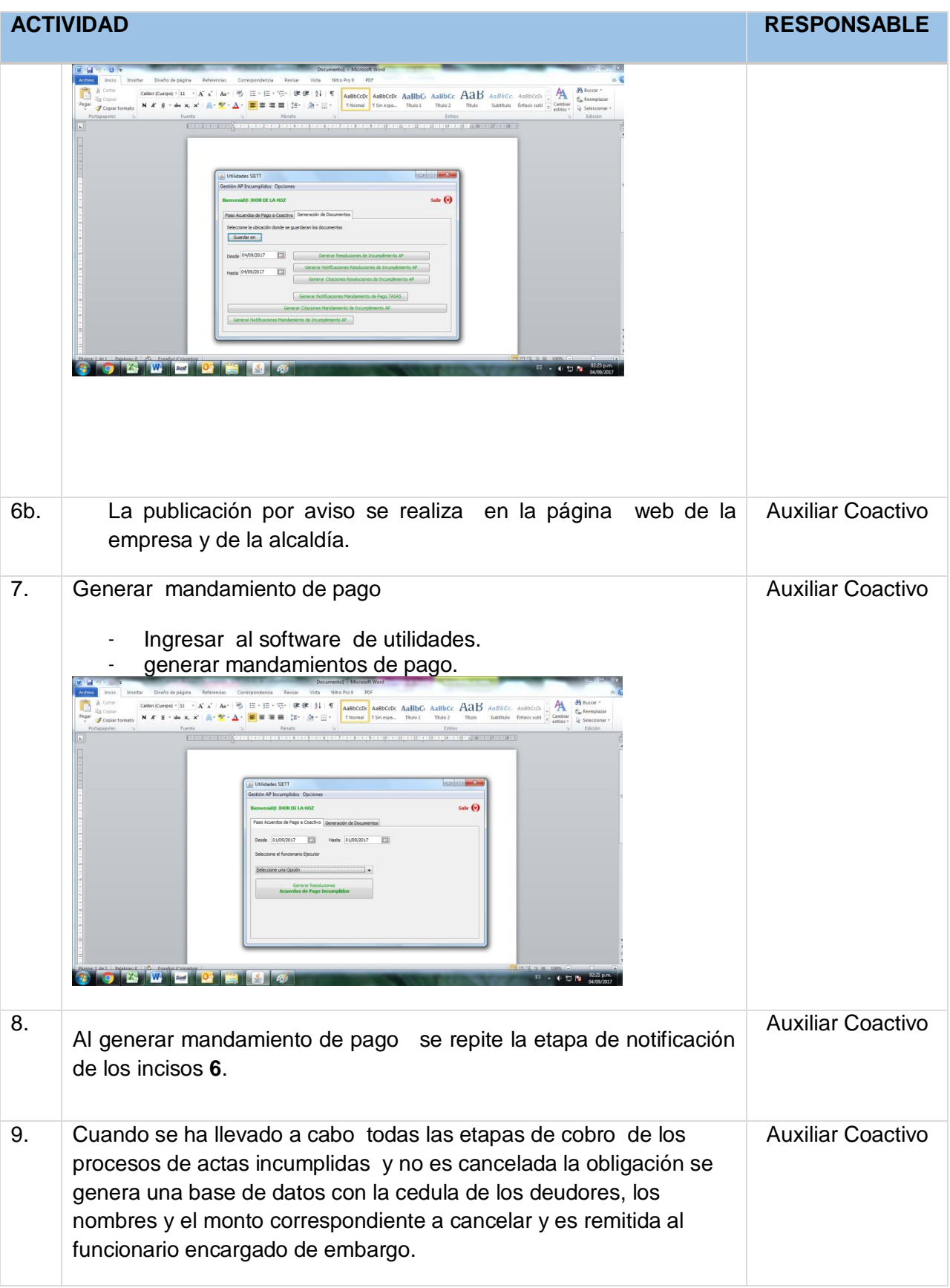

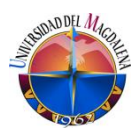

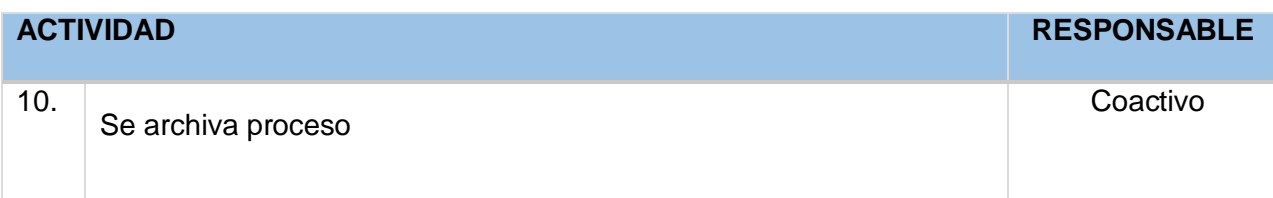

## **4. RESPONSABLES**

Asistente coactivo

#### **5. TERMINOS Y DEFINICIONES** N/A

#### **6. CONDICIONES PARTICULARES.**

Documentación requerida e interna

**SISTRAFF** 

Software de utilidades

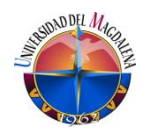

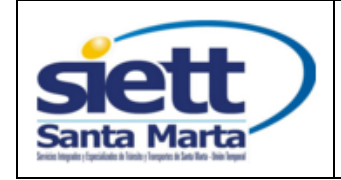

## <span id="page-40-0"></span>**9.4.6. INGRESO ACTOS ADMINISTRATIVOS**

Código: IT – 05 Versión: 01

Fecha Vigencia:

2017-08 – 08

### **1. OBJETIVO**

Aplicación de los actos administrativos emitidos por las entidades competentes, secretaria de movilidad y secretaria de hacienda.

## **2. ALCANCE**

Este instructivo aplica para el manejo de los diferentes actos administrativos como prescripción, recursos, caducidad, nulidad y revocatoria solicitados por el usuario ante las entidades de control; secretaria de Hacienda y Secretaria de Movilidad y Transporte.

## **3. ACTIVIDADES**

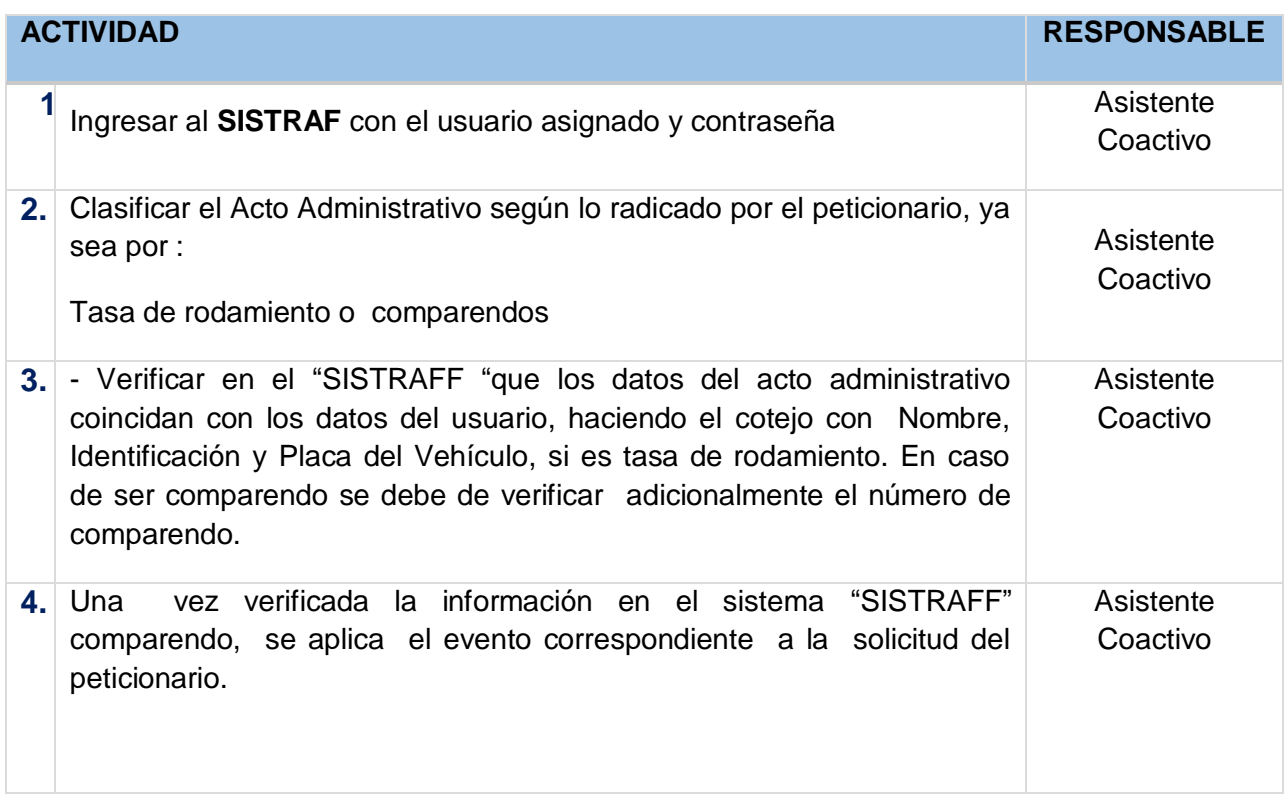

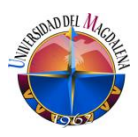

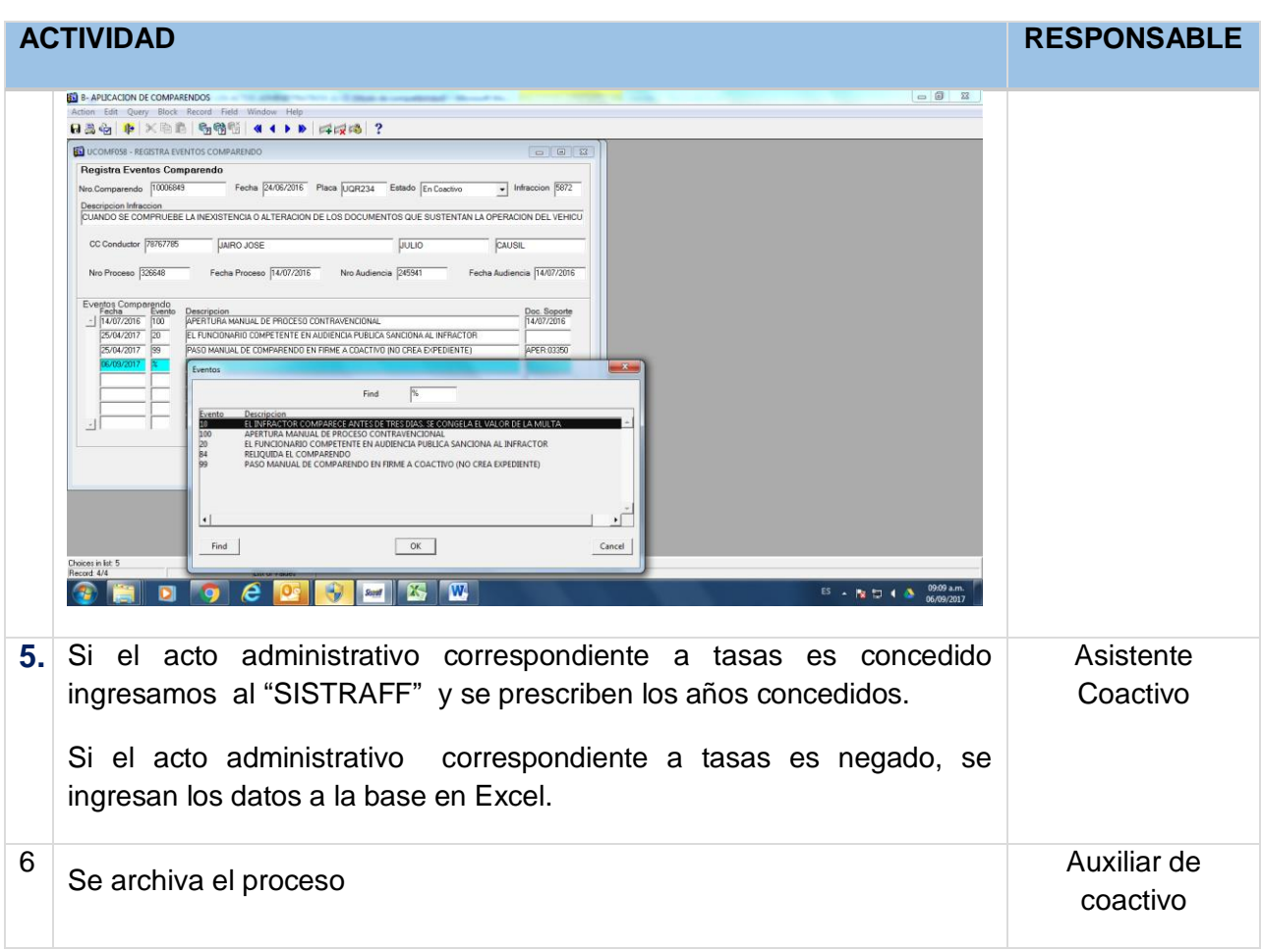

## **4. RESPONSABLES**

Asistente Coactivo

**5. TERMINOS Y DEFINICIONES** N/A

## **6. CONDICIONES PARTICULARES.**

Aplicativos (SISTRAFF- RUNT)

Documentación requerida e interna

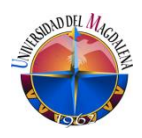

<span id="page-42-0"></span>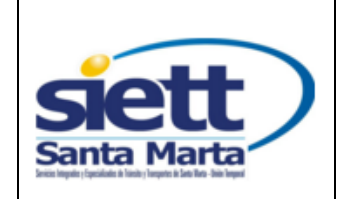

Código: IT – 05 Versión: 01

Fecha Vigencia:

2017-08 – 08

#### **1. OBJETIVO**

Notificar en el tiempo establecido y con el debido procedimiento los mandamientos de pago de los procesos que se encentran en jurisdicción coactiva, que vienen remitidos desde el área de contravenciones.

### **2. ALCANCE**

Desarrollar las actividades necesarias para evitar que los procesos en jurisdicción coactiva con relación a los comparendos de transito prescriban por indebido proceso de notificación.

### **3. ACTIVIDADES**

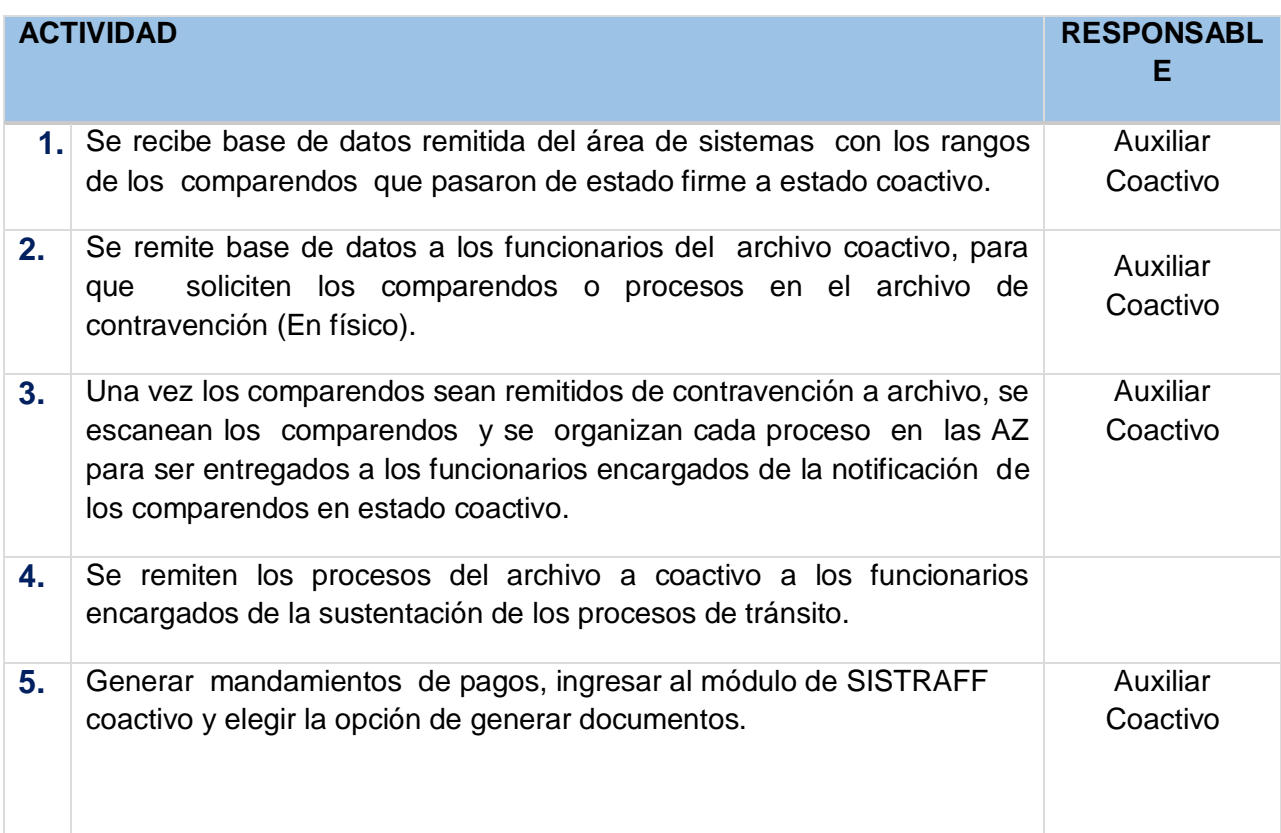

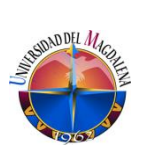

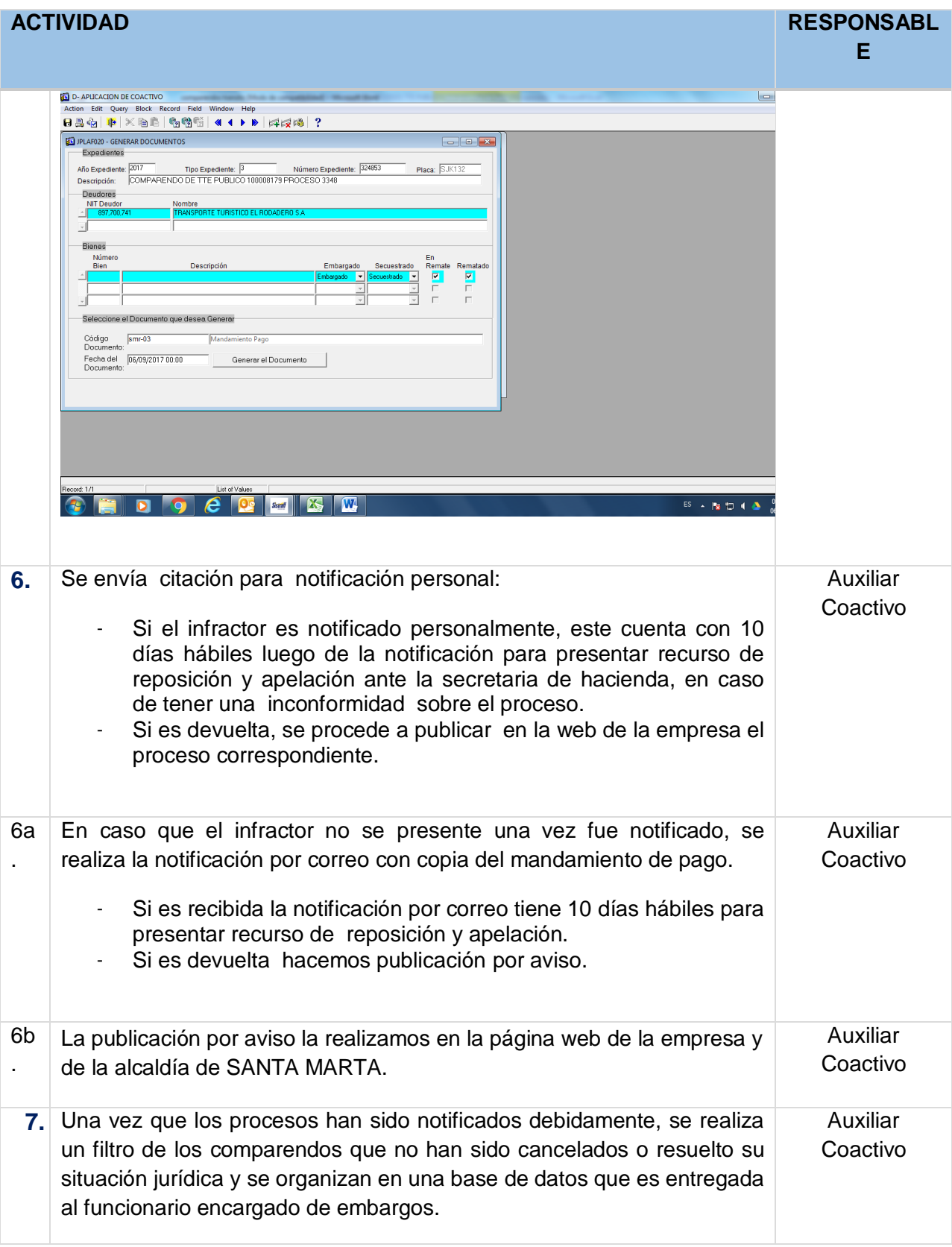

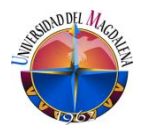

#### **4. RESPONSABLES**

Auxiliar coactivo

- **5. TERMINOS Y DEFINICIONES** N/A
- **6. CONDICIONES PARTICULARES.**

Comparendos

Documentación requerida e interna

Consultas (SISTRAFF- RUNT)

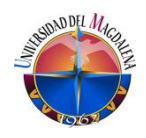

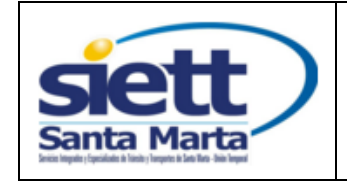

Código: IT – 05 Versión: 01

2017-08 – 08

#### <span id="page-45-0"></span>**1. OBJETIVO**

Establecer los pasos a seguir para dar los estados de embargos y desembargos en los diferentes procesos.

#### **2. ALCANCE**

Este instructivo aplica para agotar la vía gubernativa a la administración pública y entes de control.

#### **3. EMBARGOS**

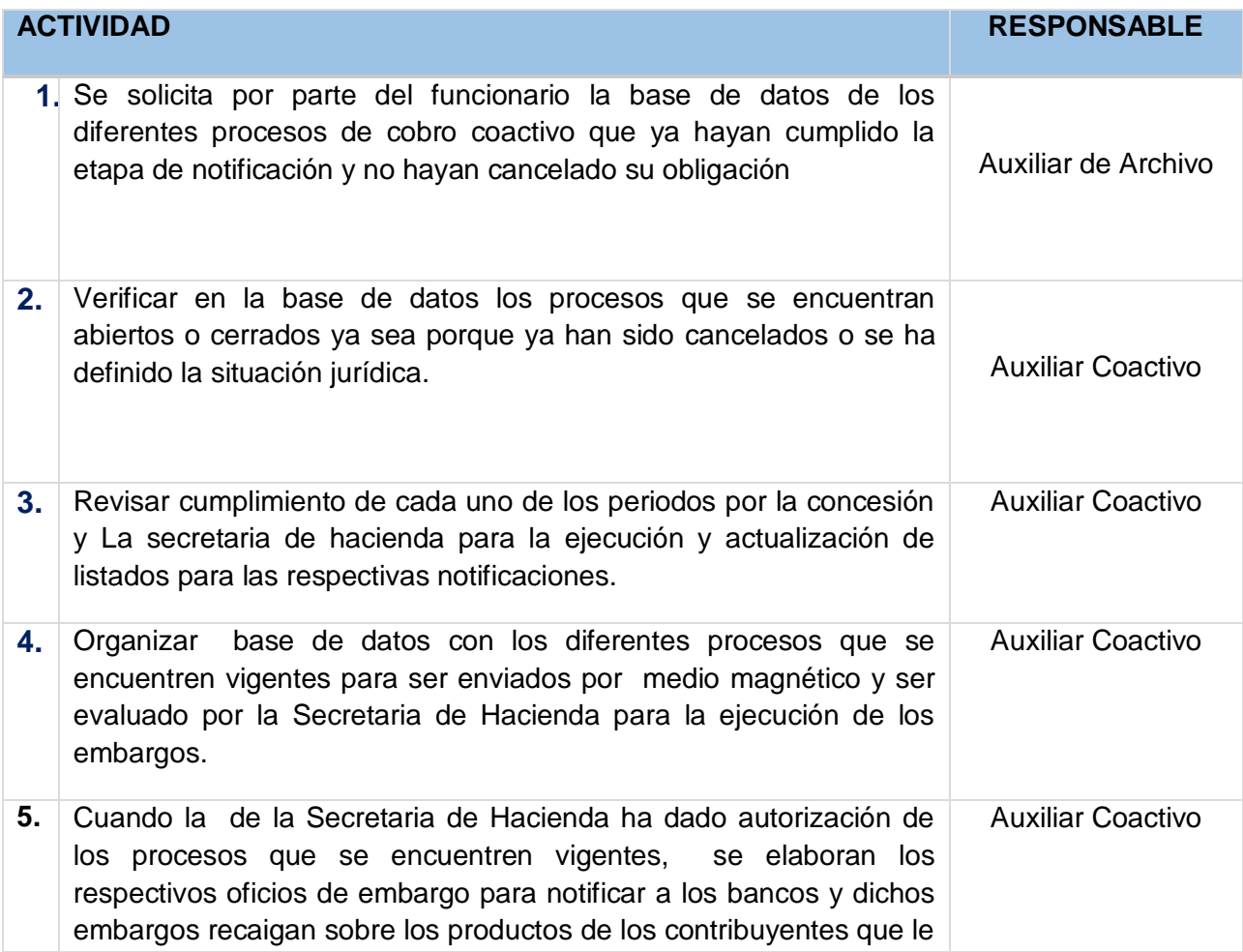

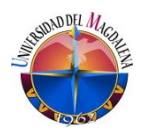

adeuden al distrito.

#### **DESEMBARGOS**

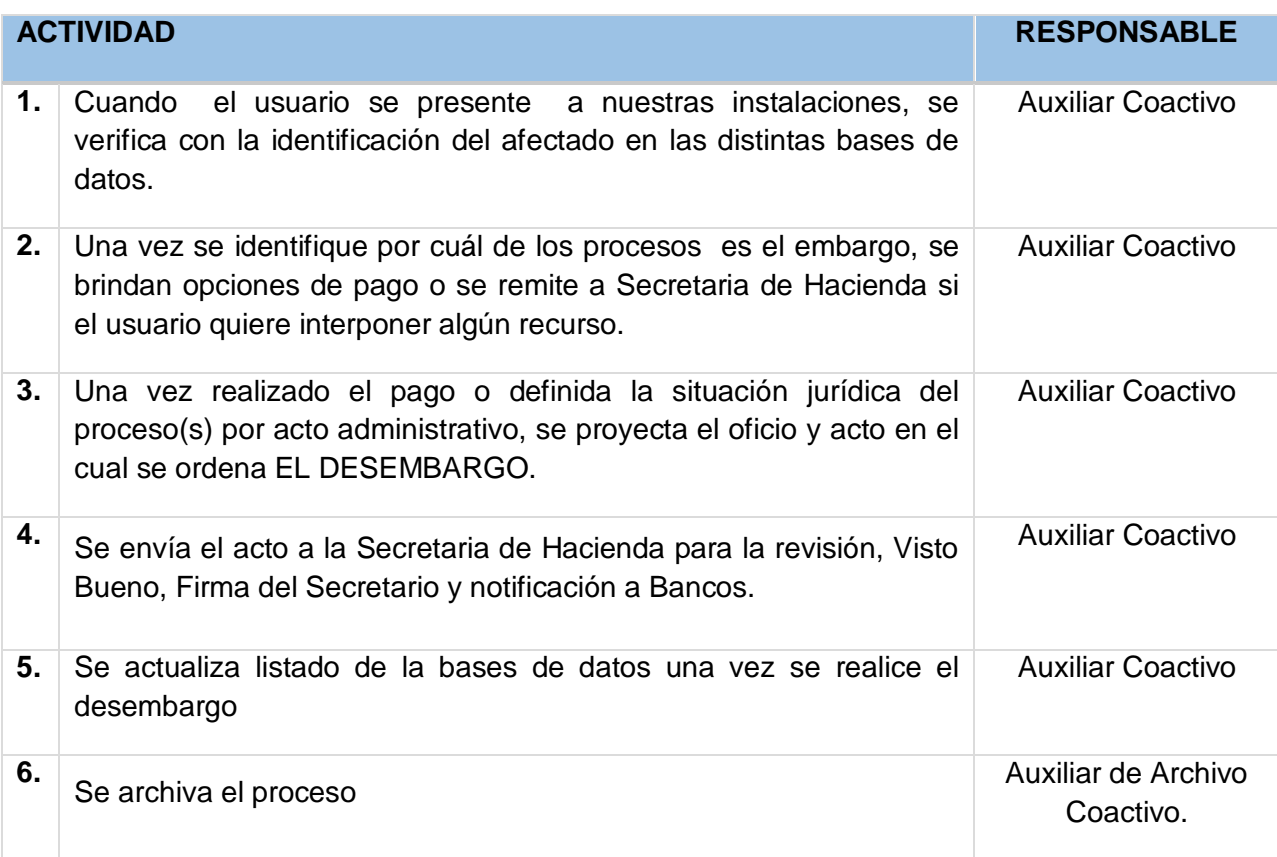

## **4. RESPONSABLES**

- Profesional Universitario
- Auxiliar Coactivo
- Auxiliar Coactivo de la Secretaria de Hacienda
- **5. TERMINOS Y DEFINICIONES**

N/A

#### **6. CONDICIONES PARTICULARES.**

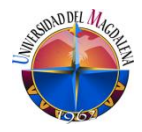

Aplicativos (SISTRAFF- RUNT)

Documentación requerida e interna

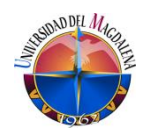

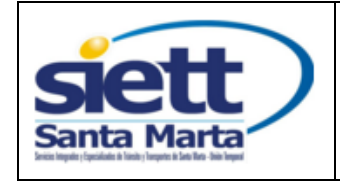

## <span id="page-48-0"></span>**9.4.9. INSTRUCTIVO CONTRAVENCIONES**

Código: IT – 05 Versión: 01

Fecha Vigencia:

2017-08 – 08

### **1. OBJETIVO**

Determinar las actividades a realizar para la gestión del trámite de contravenciones y el ingreso de comparendos al sistema

#### **2. ALCANCE**

Este instructivo aplica para comparendos nacionales, de carretera y alcoholemia.

#### **3. ACTIVIDADES**

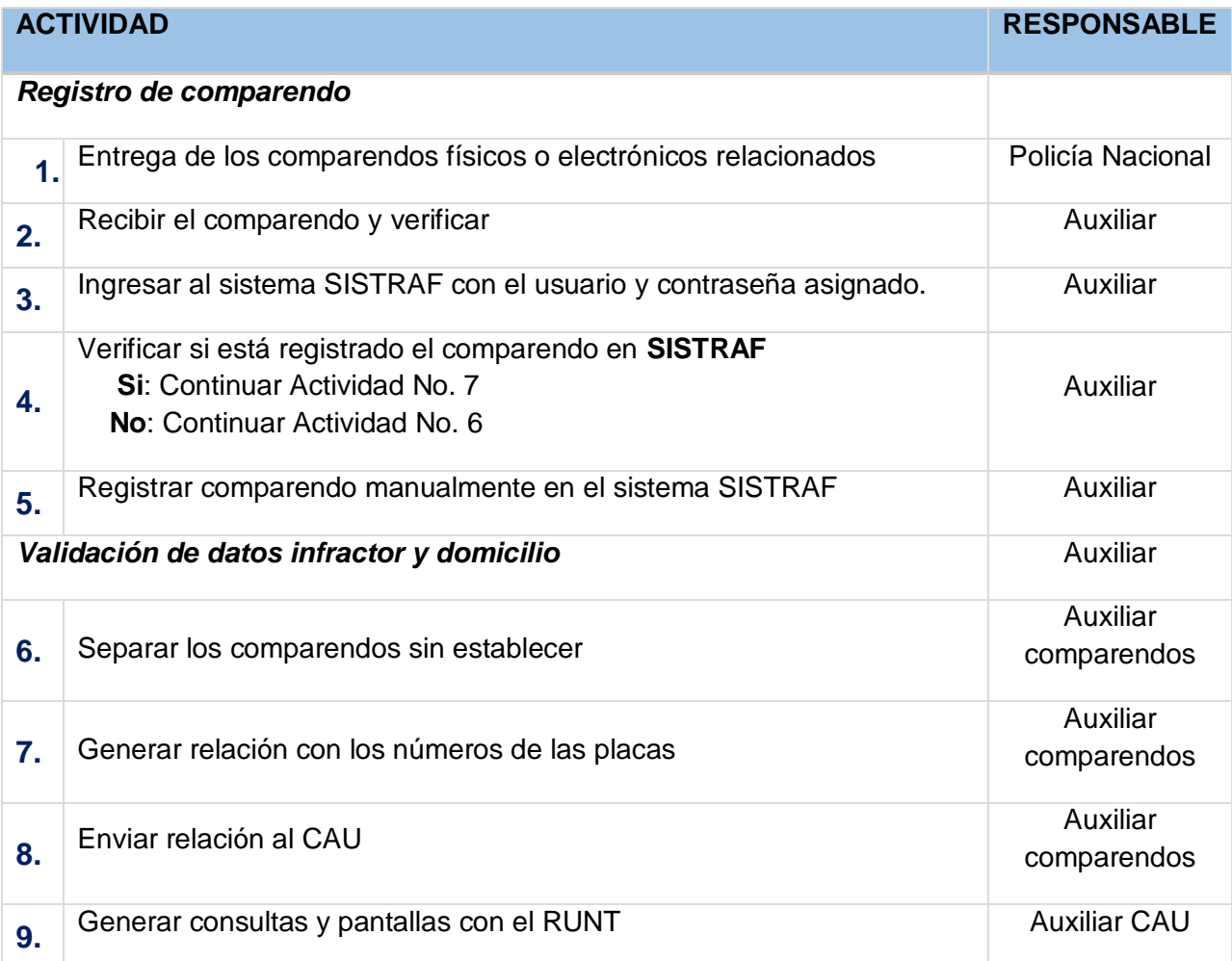

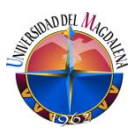

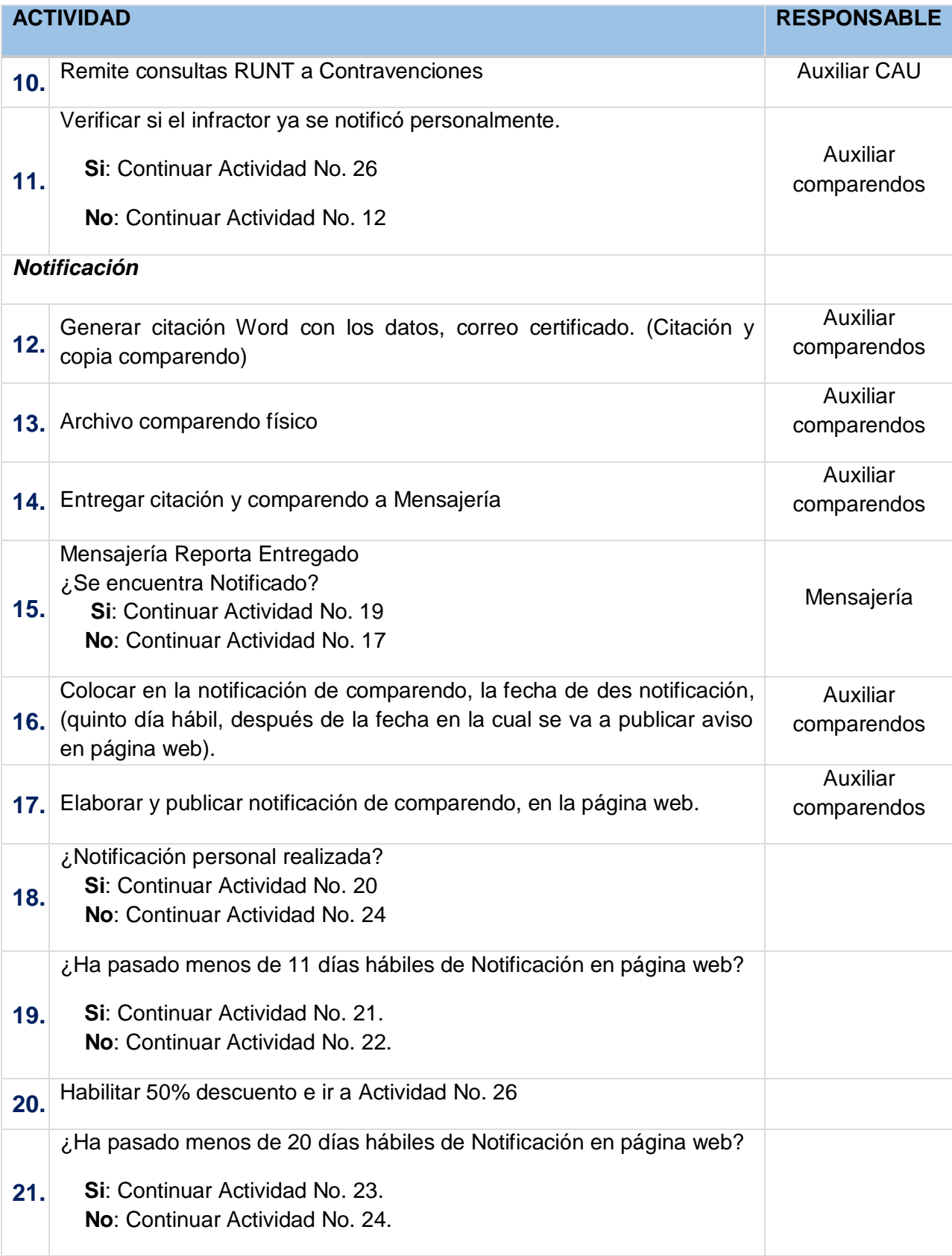

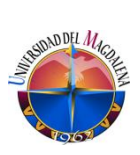

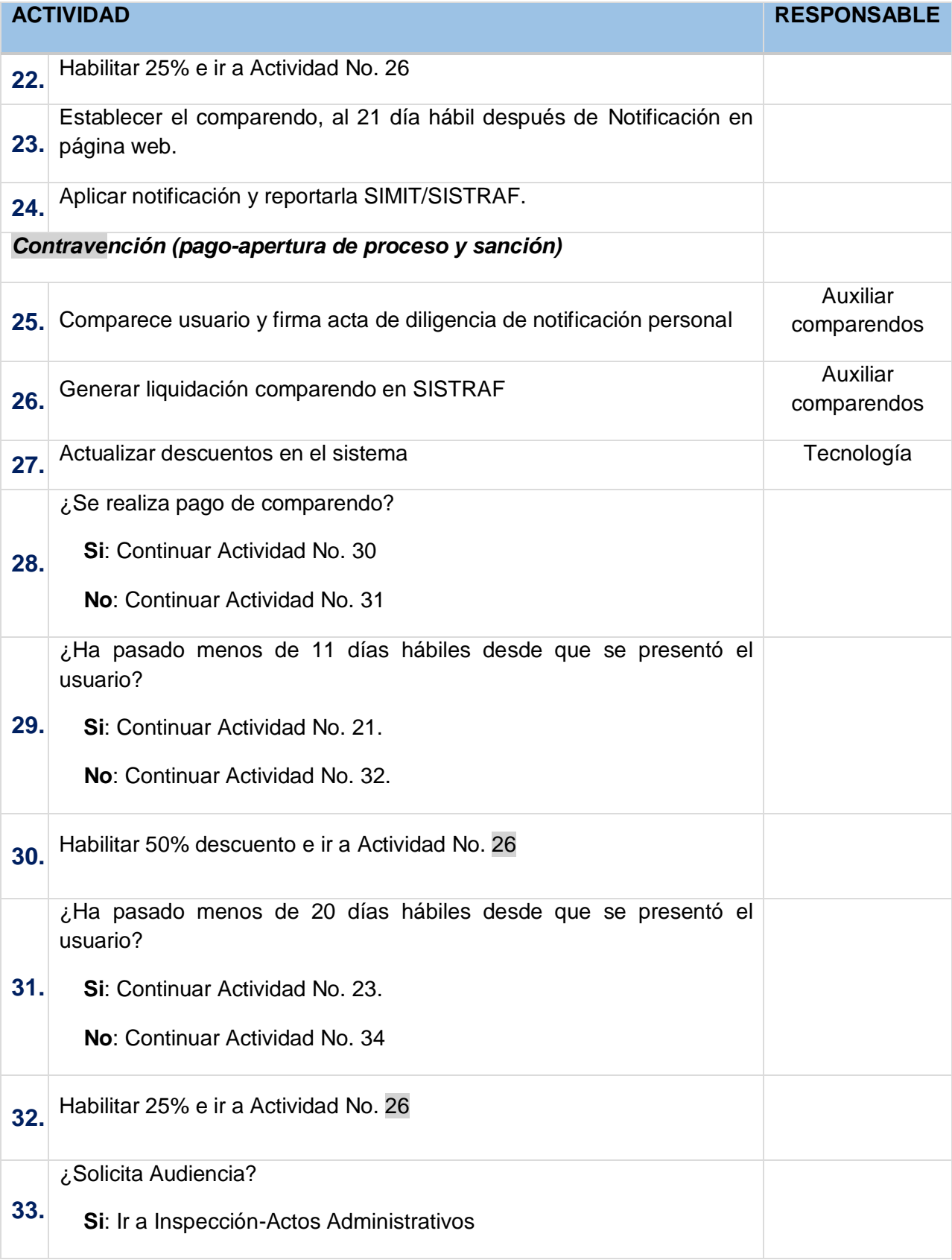

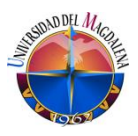

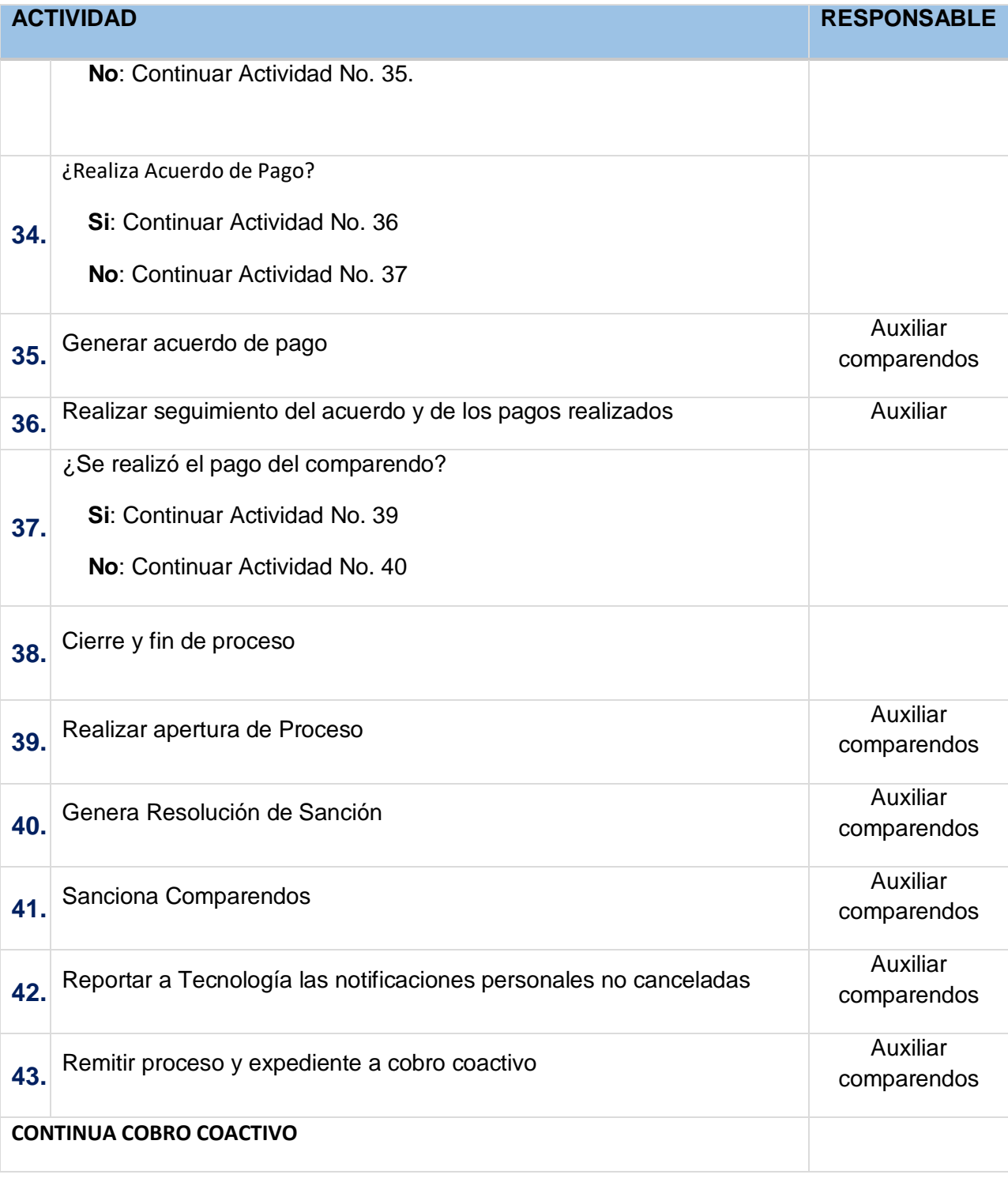

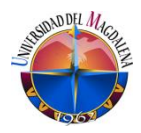

#### **4. TERMINOS Y DEFINICIONES**

CAU: Centro Atención al Usuario

Establecer comparendo: pasar el comparendo al nombre del propietario de del vehículo.

#### **5. CONDICIONES PARTICULARES**

Aplicativo SISTRAFF

Estos fueron los formatos que se realizaron para establecer la documentación de los procesos en el área de jurisdicción coactiva.

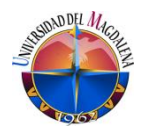

### <span id="page-53-0"></span>**9.5. Acciones Implementadas**

Las acciones implementadas para la medición de los procesos que se manejan en el área de coactivo fueron el levantamiento de indicadores, de cada uno de los procesos que aquí se manejan, los indicadores levantados fueron:

#### <span id="page-53-1"></span>**9.5.1. DATOS PARA INFORMES COACTIVO (INDICADORES)**

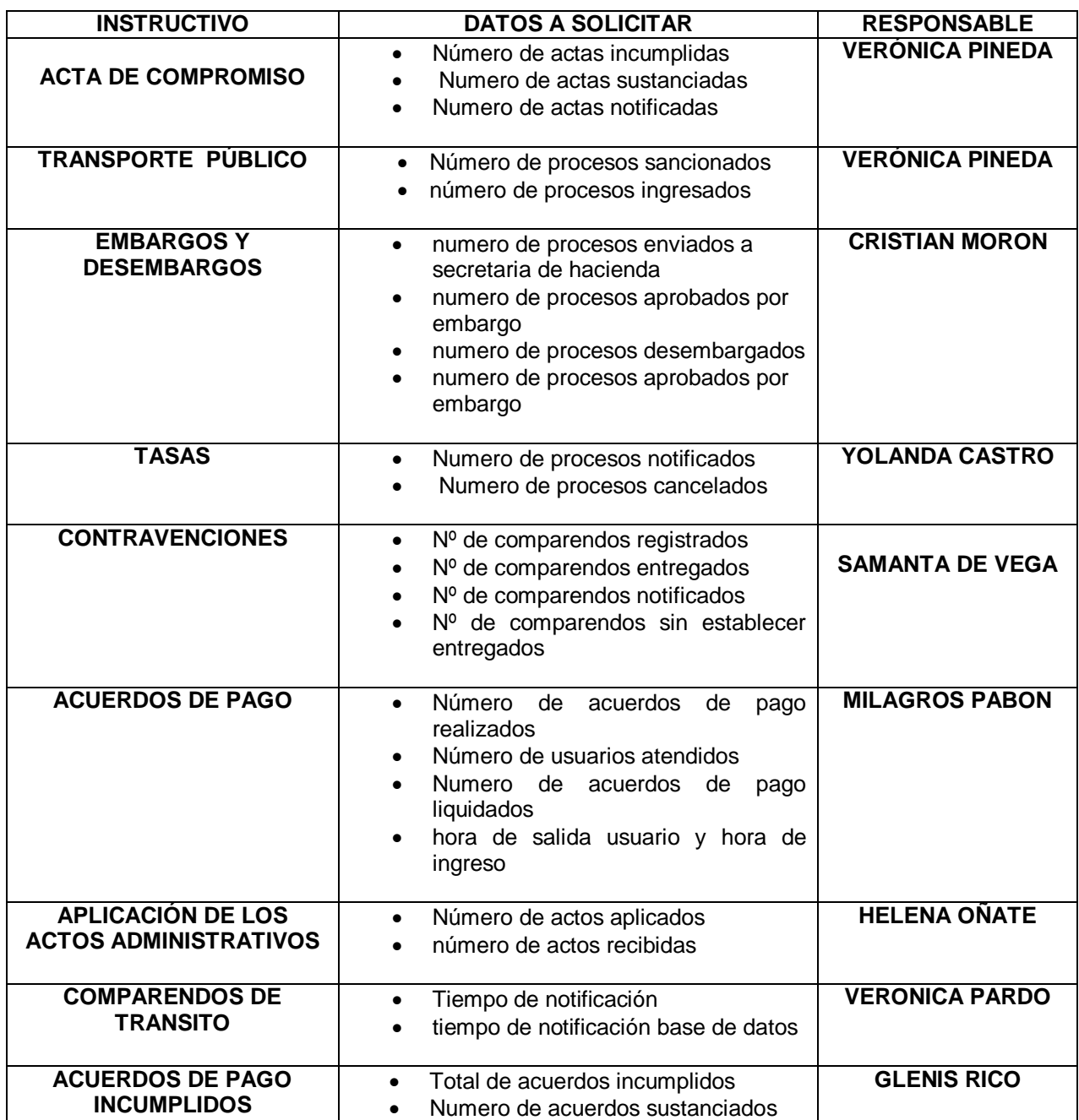

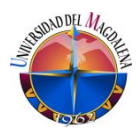

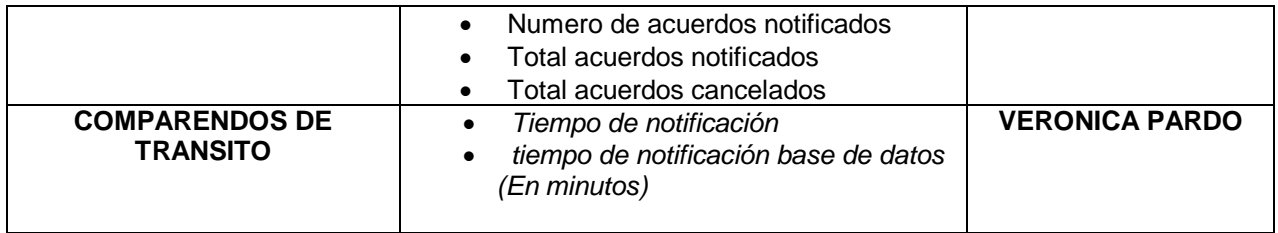

La medición de los indicadores se tomaran por medio de un informe que deben presentar los encargados de los procesos de acta de compromiso, transporte público, embargo & desembargos, contravenciones, aplicaciones de actos administrativos, comparendos de tránsito, acuerdos incumplidos y validación de comparendos y entrega de procesos. En el informe se relacionara todo lo realizado durante el mes, y con los datos que se relacionen en dicho informe se obtendrán los resultados de cada uno de los indicadores de los procesos antes mencionados.

La medición de los indicadores interpuestos para el proceso de acuerdos de pago se realizara por medio de un software creado especialmente para aquellos procesos en los que los trámites son a diarios y no dependen o influyen de otros entes.

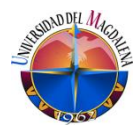

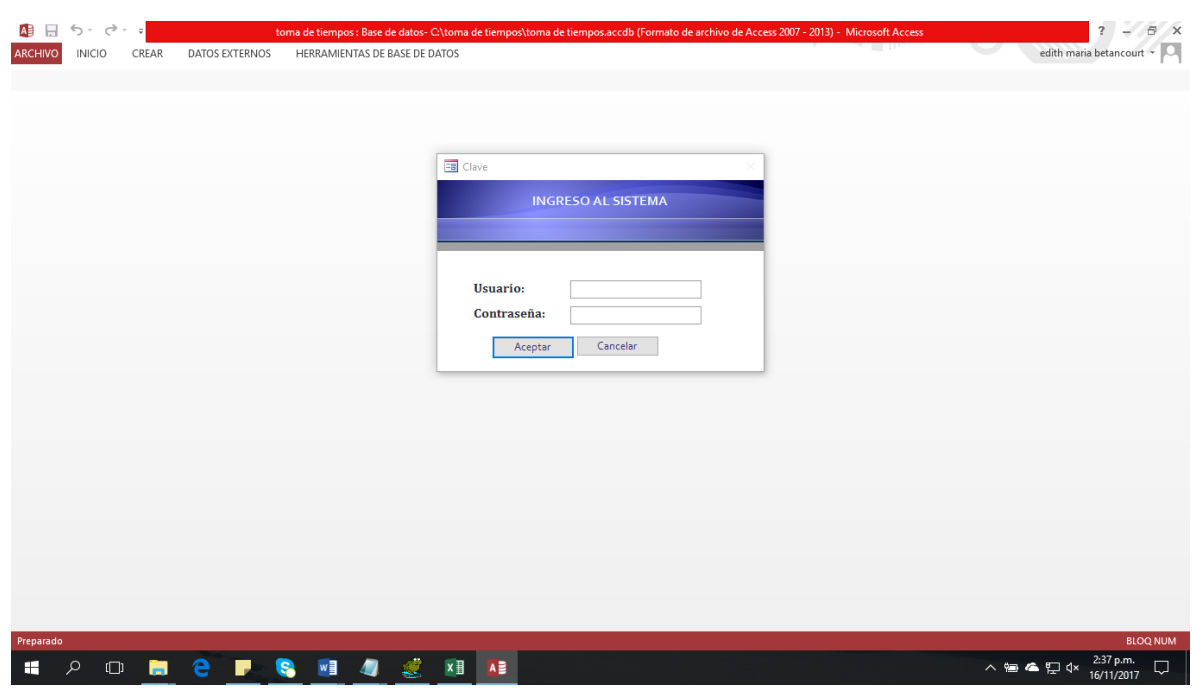

*Ilustración 6 área administrativa*

Se ingresara al software con el nombre del usuario y la contraseña para poder utilizar el software.

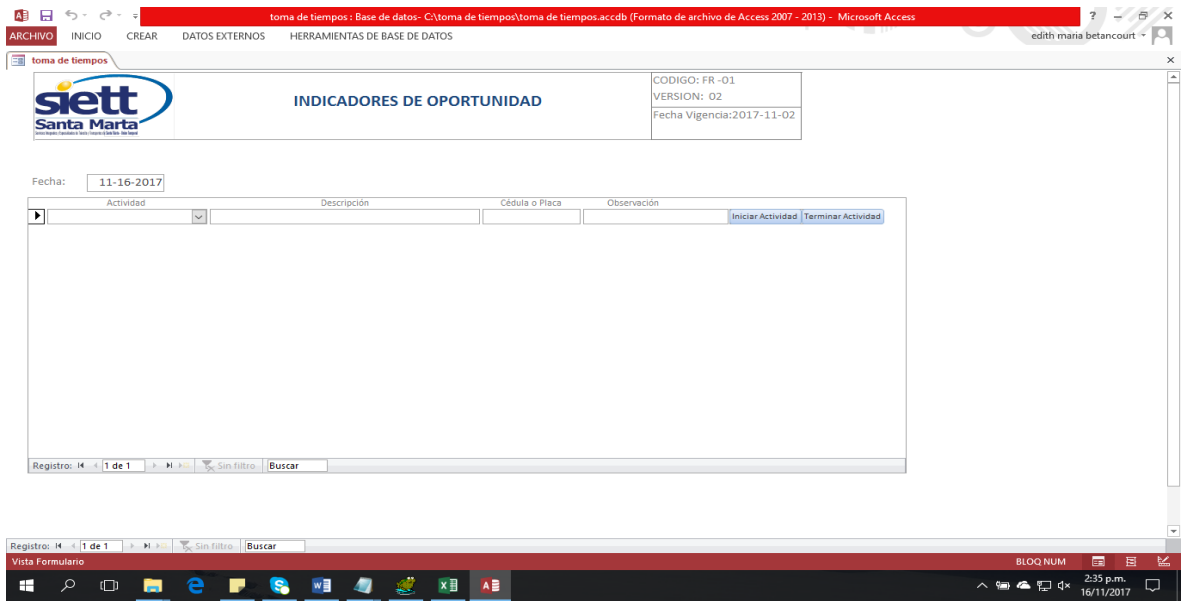

#### *Ilustración 7 área administrativa*

Una vez se haya ingresado al software, se seleccionara el proceso a realizar y se colocara la hora en que se empieza a realizar el proceso.

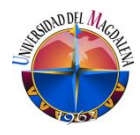

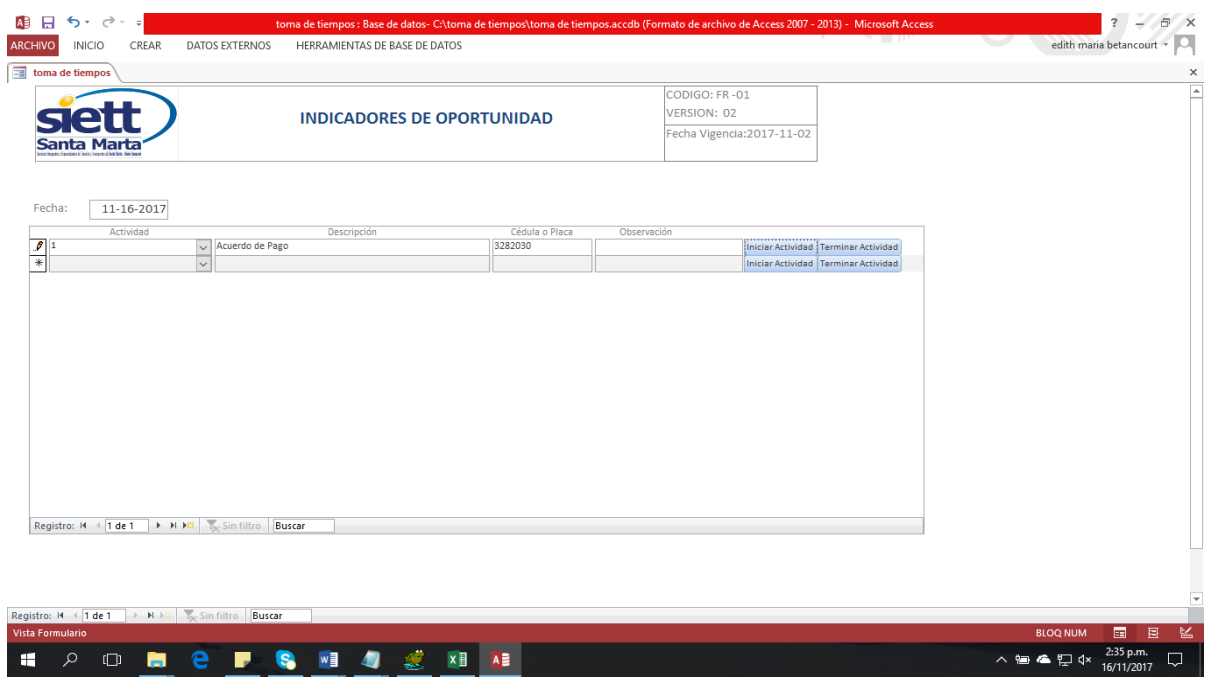

#### *Ilustración 8 área administrativa*

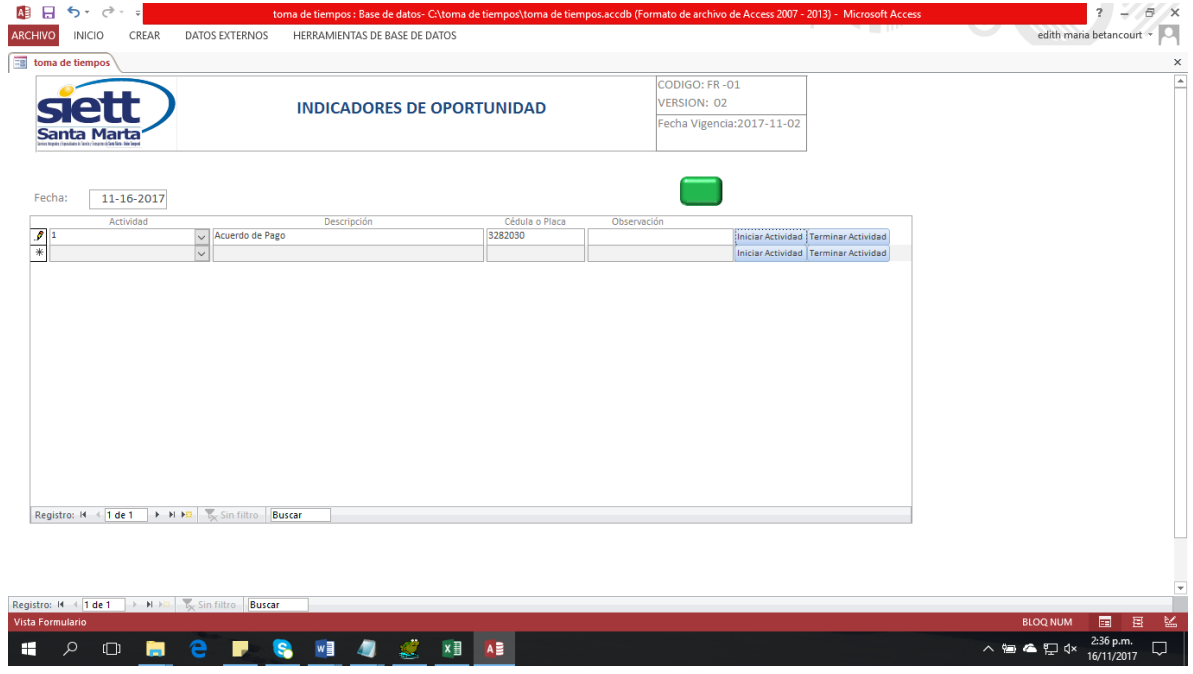

#### *Ilustración 9 área administrativa*

Aparecerá un botón verde, el que se debe seleccionar para que el software empiece a tomar el tiempo que se demorara el funcionario con el usuario según el trámite a realizar.

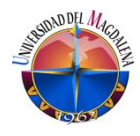

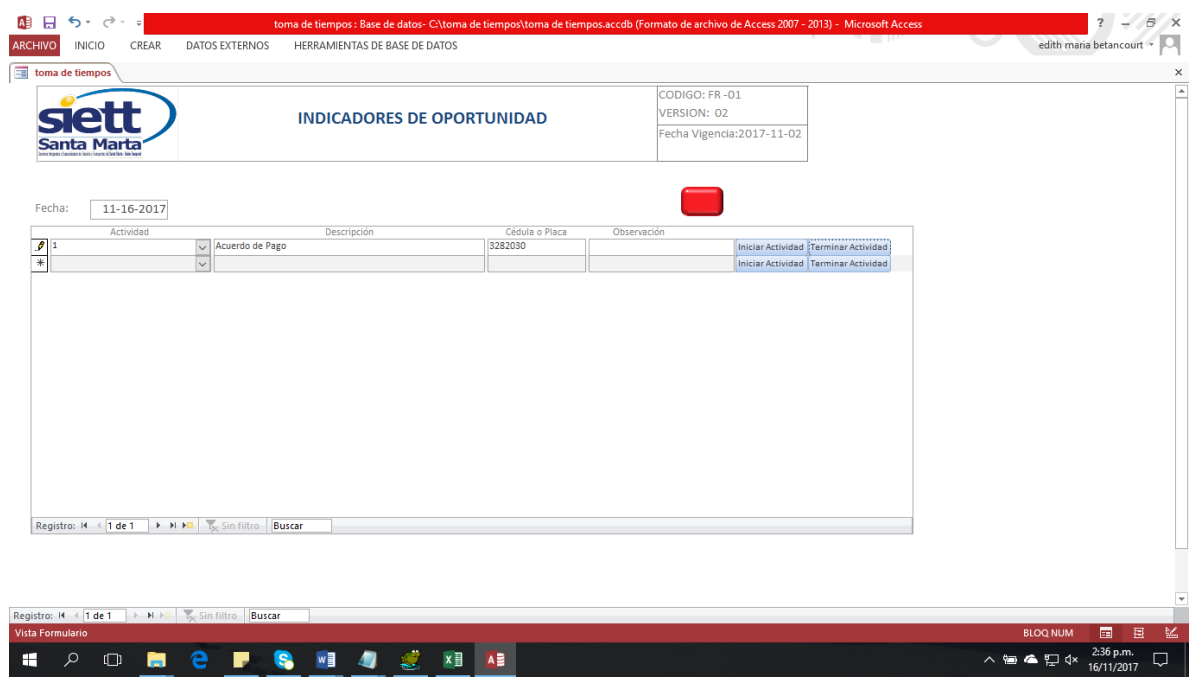

*Ilustración 10 área administrativa*

Cuando sea terminado de realizar el trámite de acuerdo de pago se seleccionara el botón verde y este cambiara de color a rojo y el cronometro del software se detendrá y automáticamente este se colocara en rojo y arrojara la hora en que se termina el trámite y el tiempo que transcurrió desde la hora de inicio y la hora final y el funcionario encargado de realizar dicho trámite. Este proceso quedara grabado automáticamente en el sistema con la fecha en la que fue realizada y así poder sacar los datos de los indicadores correspondientes al proceso de trámite.

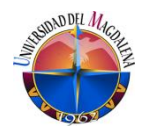

## **10.CONCLUSIONES.**

<span id="page-58-0"></span>Con la realización de este proyecto o mejora se logró la implementación de un sistema de gestión en el área de jurisdicción coactiva, realizando el levantamiento y documentación de los procesos, utilizando herramientas de calidad para las mediciones tales como los indicadores, con el fin de eliminar procesos innecesarios que simplemente hacen perder el tiempo de los empleados y no contribuyen para nada en la productividad de la empresa.

## **11.RECOMENDACIONES**

- <span id="page-58-1"></span> Continuar con la medición de los indicadores establecidos para así poder generar trazabilidad adecuada de los procesos.
- Reuniones de socialización para las actualizaciones que se presenten.
- Cumplir con las expectativas de la alta dirección, de contar con procesos estructurados que den valor a la organización, cumpliendo con la expectativa de los clientes.

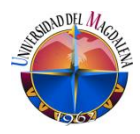

## **12. BIBLIOGRAFIA**

<span id="page-59-0"></span>http://www.SIETTsantamarta.com/comparendos.

<http://www.fvq.es/>

http://www.sistemasycalidadtotal.com/calidad-total/15-etapas-implementacion-sistema-gestionde-calidad-iso-9001/